**ELEVENTH EDITION** 

# Intermediate<br>Accounting

SPICELAND **D** NELSON **III THOMAS WINCHEL**  $\blacksquare$ 

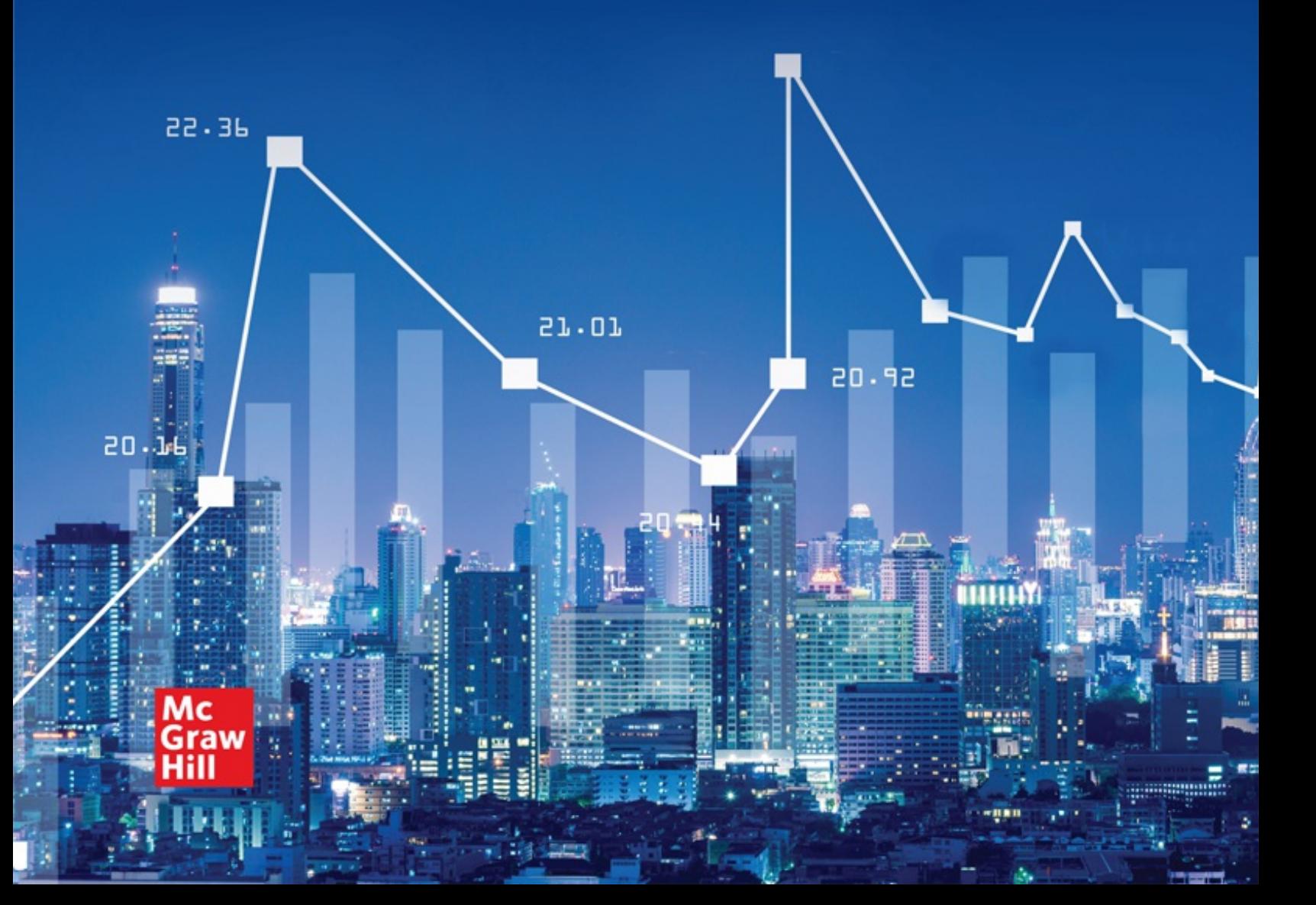

This International Student Edition is for use outside of the U.S.

**ELEVENTH EDITION** 

# Intermediate

SPICELAND NELSON THOMAS **NINCHEL** 

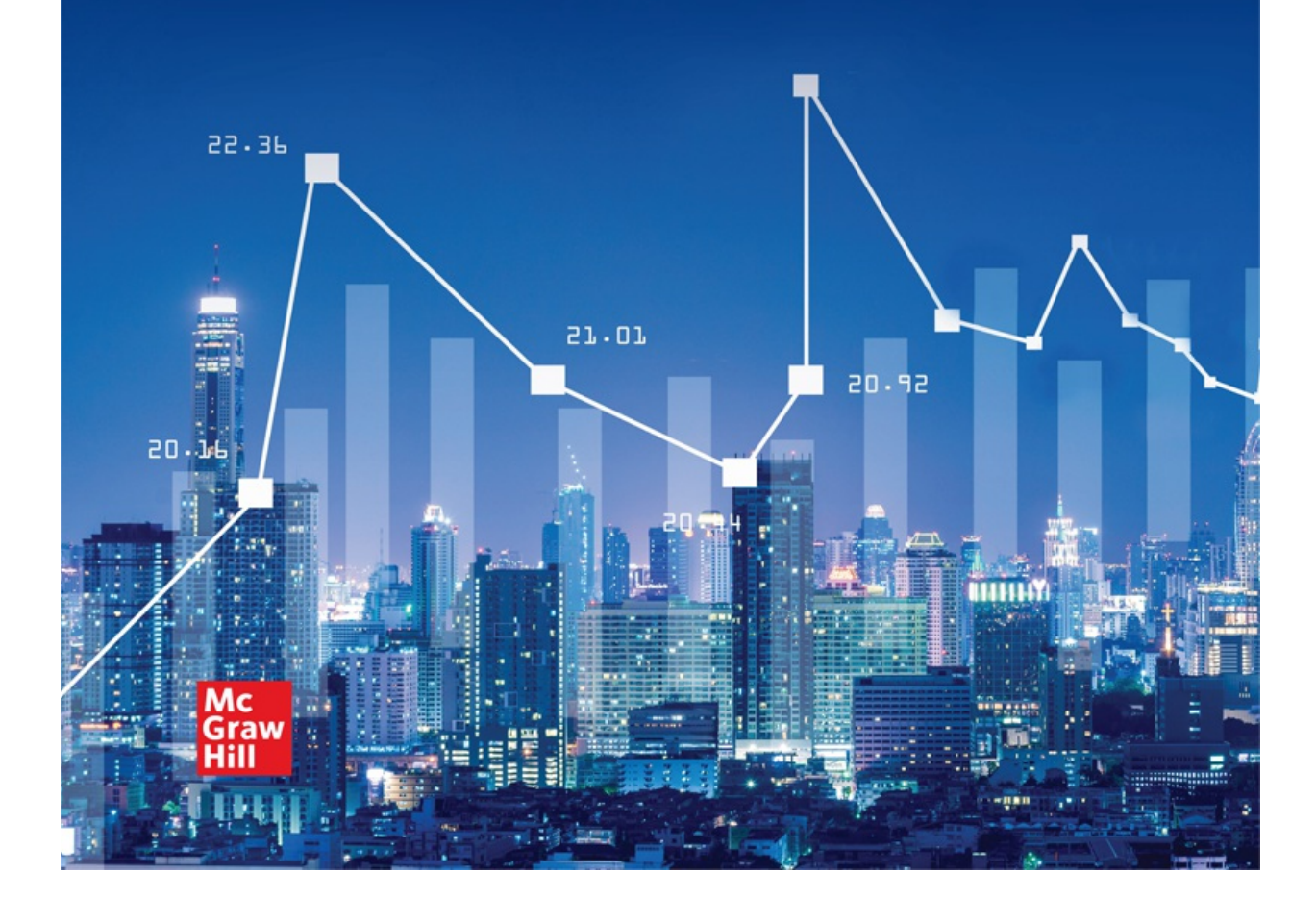

# Intermediate Accounting

### ELEVENTH EDITION

J. DAVID SPICELAND *University of Memphis*

MARK W. NELSON *Cornell University*

WAYNE B. THOMAS

*University of Oklahoma*

JENNIFER WINCHEL

*University of Virginia*

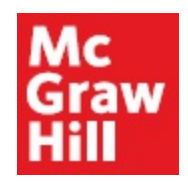

### **Dedicated to:**

David's wife Charlene, two daughters Denise and Jessica, and three sons Mike, Michael, and David

Mark's wife Cathy, and daughters Liz and Clara

Wayne's wife Julee, daughter Olivia, and three sons Jake, Eli, and Luke

Jennifer's husband Peppy and son Seth

page ii

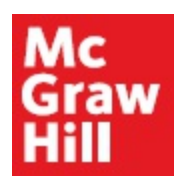

### INTERMEDIATE ACCOUNTING

Published by McGraw Hill LLC, 1325 Avenue of the Americas, New York, NY 10121. Copyright ©2023 by McGraw Hill LLC. All rights reserved. Printed in the United States of America. No part of this publication may be reproduced or distributed in any form or by any means, or stored in a database or retrieval system, without the prior written consent of McGraw Hill LLC, including, but not limited to, in any network or other electronic storage or transmission, or broadcast for distance learning.

Some ancillaries, including electronic and print components, may not be available to customers outside the United States.

This book is printed on acid-free paper.

1 2 3 4 5 6 7 8 9 LWI 27 26 25 24 23 22

ISBN 978-1-265-05747-3 MHID 1-265-05747-8

Cover Image: *newroadboy/Shutterstock*

All credits appearing on page or at the end of the book are considered to be an extension of the copyright page.

The Internet addresses listed in the text were accurate at the time of publication. The inclusion of a website does not indicate an endorsement by the authors or McGraw Hill LLC, and McGraw Hill LLC does not guarantee the accuracy of the information presented at these sites.

[mheducation.com/highered](http://mheducation.com/highered)

# About the Authors

### **DAVID SPICELAND**

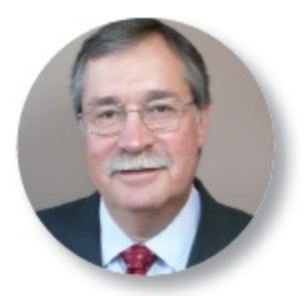

Courtesy of David Spiceland

David Spiceland is Professor Emeritus in the School of Accountancy where he taught financial accounting at the undergraduate, master's, and doctoral levels for 36 years. He received his BS degree in finance from the University of Tennessee, his MBA from Southern Illinois University, and his PhD in accounting from the University of Arkansas.

David has published articles in a variety of academic and professional journals, including *The Accounting Review, Accounting and Business Research, Journal of Financial Research, Advances in Quantitative Analysis of Finance and Accounting,* and most accounting education journals: *Issues in Accounting Education, Journal of Accounting Education, Advances in Accounting Education, The Accounting Educators' Journal, Accounting Education, The Journal of Asynchronous Learning Networks,* and *Journal of Business Education*, and he is an author of McGraw Hill's *Financial Accounting* with Wayne Thomas and Don Herrmann. Professor Spiceland has received university and college awards and recognition for his teaching, research, and technological innovations in the classroom.

David enjoys cooking, spoiling his dogs and grandchildren, and

strolling on the beach with his wife, Charlene.

### **MARK NELSON**

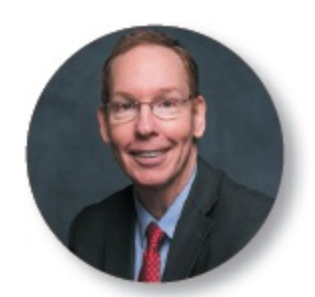

Courtesy of Jesse Winter LLC

Mark Nelson is the Anne and Elmer Lindseth Dean and Professor of Accounting at Cornell University's Samuel Curtis Johnson Graduate School of Management. He received his BBA degree from Iowa State University and his MA and PhD degrees from The Ohio State University. Professor Nelson has won ten teaching awards, including an inaugural Cook Prize from the American Accounting Association.

Mark's research focuses on decision making in financial accounting and auditing. His research has been published in the *Accounting Review;* the *Journal of Accounting Research; Contemporary Accounting Research; Accounting, Organizations and Society;* and several other journals. He has received the American Accounting Association's Notable Contribution to Accounting Literature Award, as well as the AAA's Wildman Medal for work judged to make a significant contribution to practice.

Mark served three terms as an area editor of *The Accounting Review* and is a member of the editorial boards of several journals. He also served for four years on the FASB's Financial Accounting Standards Advisory Council.

Mark and his wife Cathy enjoy fitness and kayaking, particularly on Ithaca's Lake Cayuga, and spending time with their daughters Liz and Clara.

### **WAYNE THOMAS** page iv

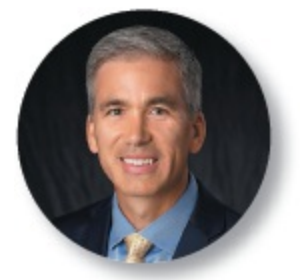

Courtesy of Shevaun Williams & Associates

Wayne Thomas is the Senior Associate Dean for Faculty and Research Innovation and the David C. Steed Chair of Accounting at the University of Oklahoma, where he teaches introductory financial accounting and intermediate accounting. He received his bachelor's degree in accounting from Southwestern Oklahoma State University and his master's and PhD in accounting from Oklahoma State University.

Wayne has won teaching awards at the university, college, and departmental levels and has received the Outstanding Educator Award from the Oklahoma Society of CPAs. He co-authors McGraw Hill's *Financial Accounting* with David Spiceland and Don Herrmann. He also co-authors McGraw Hill's *Financial Accounting for Managers* with Michael Drake, Jake Thornock, and David Spiceland.

His primary research interests include accounting information, capital markets, techniques used by managers to manipulate earnings, the importance of financial disclosures, and financial statement analysis. He previously served as an editor of *The Accounting Review* and has published articles in a variety of journals, including *The Accounting Review, Journal of Accounting and Economics, Journal of Accounting Research, Review of Accounting Studies,* and *Contemporary Accounting Research*. He has won several research awards, including the American Accounting Association's Competitive Manuscript Award and the University of Oklahoma's highest research award, being named a George Lynn Cross Research Professor.

Wayne is married to Julee, and they have four kids, Olivia, Jake, Eli, and Luke. He enjoys sports (basketball, tennis, golf, biking, and ping pong), crossword puzzles, the outdoors, and spending time with his family.

### **JENNIFER WINCHEL**

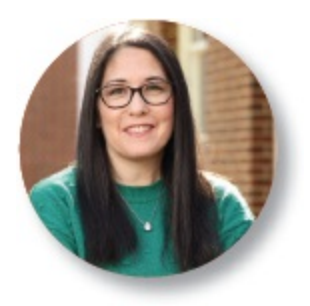

Courtesy of University of Virginia

Jennifer Winchel is the Carman G. Blough Associate Professor of Accounting at the University of Virginia's McIntire School of Commerce, where she teaches courses at both the undergraduate and graduate levels. She received her BA degree from Illinois Wesleyan University, her MAS from Northern Illinois University, and her PhD from the University of Texas at Austin. Prior to joining UVA, she was a faculty member at the University of South Carolina's Darla Moore School of Business. While at SC, she won the Alfred G. Smith Award for excellence in teaching. She has public accounting experience as an audit manager for PwC.

Jennifer's research focuses on decision making in financial accounting. Her research has been published in scholarly journals, such as *The Accounting Review; Contemporary Accounting Research;* and *Accounting, Organizations, and Society.* She has presented her research at a number of universities and scholarly conferences.

In her free time, Jennifer enjoys various activities with her husband and son. She especially loves traveling with her son for soccer.

# Intermediate Accounting Eleventh Edition

Welcome to the new standard in Intermediate Accounting! Instructors recognize the "Spiceland advantage" in preparing their students for success. *Intermediate Accounting* offers an unrivaled experience by incorporating **current** changes in accounting standards and business practices, providing a **comprehensive** approach to instructor resources and assignment materials, applying a **clear** conversational tone in the text and related videos, and using the market-leading technological innovations of **Connect**®. The result—students develop a more complete understanding of Intermediate Accounting topics and are better prepared for their business careers.

> "The textbook is readable and easy to follow since the authors present basic concepts and then cover advanced issues. Conceptually-oriented and dependable as the authors are timely in updating new accounting standards."

**—Hong Pak, California State Polytechnic University, Pomona**

The *Intermediate Accounting* learning system is built around four key attributes: current, comprehensive, clear, and Connect.

**Current:** The Spiceland team is committed to keeping instructors'

courses up to date. The eleventh edition fully integrates the latest updates in accounting standards, business practices, pedagogy, and instructional resources. The content and resources in Spiceland *Intermediate* address the topics outlined in the new **CPA Evolution Model Curriculum**, and at the same time, focus on giving students the tools they need for the ever-changing skills and competencies required of today's business professionals.

**Content Coverage**—A core concept of Spiceland *Intermediate* is to structure its content to offer instructors the most flexibility possible in designing their specific courses. Where practicable, each chapter starts with the basic overview of the chapter's topic (Part A) and then builds incrementally to more advanced topics. For example, revenue recognition in Chapter 6 provides basic coverage of the 5-step revenue recognition principle in Part A and then dives deeper into each of the five steps in Part B. This "basic + expanded" instructional approach is pedagogically effective, but also provides instructors the flexibility to teach the content to their desired depth of coverage.

**Student Skills**—To help prepare students for today's business profession, accounting programs are emphasizing (a) the development of students' skills related to interpreting data visualizations and dashboards, (b) applying critical and logical thinking, (c) using general ledger software, (d) analyzing financial ratios, (e) interpreting accounting disclosures, (f) researching authoritative guidance, and (g) understanding ethical issues. Spiceland *Intermediate* offers THE MOST COMPREHENSIVE set of assignment material on the market to address these needs. Beyond a full set of Brief Exercises, Exercises, and Problems, you'll find the following specialized assignments in Connect that address these skills:

**Data Visualizations** – Students will see static images of bar charts, pie charts, line graphs, etc. that demonstrate an accounting concept. Along with the visual, students are given a series of questions that guide them through interpreting the visual in a purposeful way to reinforce an accounting concept.

**Tableau Dashboard Activities** – Using a live embedded Tableau dashboard, students gather the information they need to answer accounting and business questions. No prior knowledge of Tableau is needed, and no additional software is needed. Students interact with the dashboards to extract the answers needed.

**Applying Tableau** – For instructors wanting their students to work directly within Tableau, Applying Tableau assignments are available (Tableau software is free to students and instructors). These assignments provide students with an Excel data file and detailed instructions as well as a guided video tutorial that walks through the necessary steps and functions of creating a Tableau dashboard.

**Integrated Excel** – These assignments provide a seamless integration of Excel within Connect, allowing students to work in live Excel spreadsheets—no additional logins, no need to upload or download files. Instructors can choose to grade by formula or solution value, and students receive instant cell-level feedback via integrated Check My Work functionality.

page vi

**Applying Excel** – Students build their Excel skills by using many of the basic functions and formulas within Excel to perform calculations and analysis. Students are presented with many what-if scenarios to help them see the power of Excel and develop their logical thinking skills. Each assignment is provided with video instruction to help ease the requirement for instructors to teach Excel.

**Codification Exercises** – Most chapters offer one or more assignment exercises, problems and cases designed to develop students' ability to conduct research using the FASB's Accounting Standards Codification.

**Star Problems** – Particularly rigorous problems, designated by a  $\star$ , require students to combine multiple concepts or require significant use of judgment.

**Decision Makers' Perspective Cases** – A wide array of cases are available to help your students think more deeply about accounting topics and analyze business situations. Cases include real-world companies, authoritative guidance (codification) research, financial analysis, accounting disclosures, ethics, judgment, and international accounting issues. Students also can follow **Target Corporation** for US GAAP and **Air France-KLM** for IFRS in continuing cases across all chapters. Most Decision Makers' Perspective Cases are now auto-graded in Connect, allowing instructors to conveniently assess students abilities when confronting real-world scenarios.

**General Ledger Problems** – These accounting software-like assignments allow students to enter transactions in the general journal and see how those measurements flow automatically through the general ledger and trial balance to build the financial statements. Students will see how accounting software allows them to enter transactions and see instantly how financial statements are affected.

### **Accounting and Reporting Implications of COVID-19**

The *Coronavirus Aid, Relief, and Economic Security* (CARES) *Act*, was designed to provide stimulus relief to businesses affected by COVID-19 in the form of loans, grants, and tax changes. This edition features COVID-19: ACCOUNTING AND REPORTING IMPLICATIONS boxes to explore the effects of the pandemic on businesses.

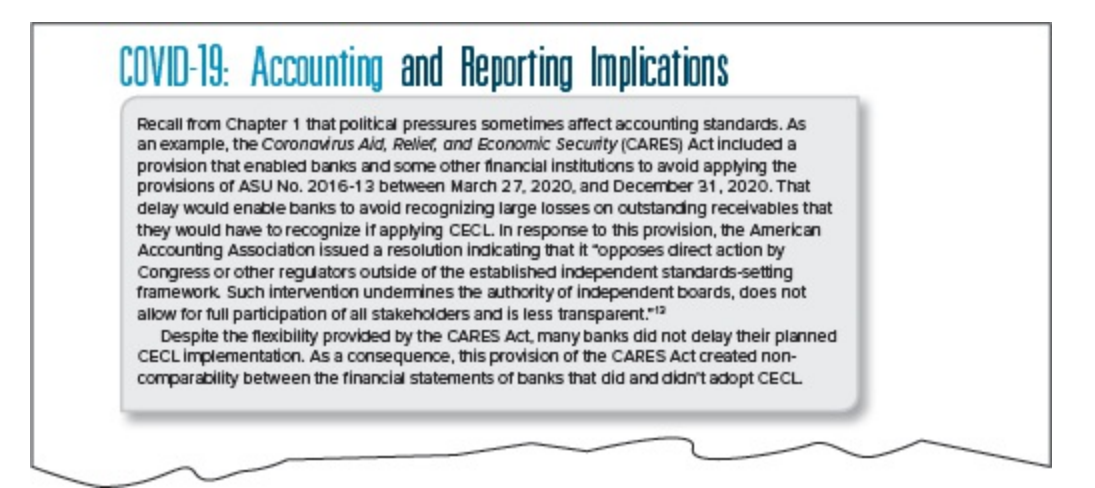

**Comprehensive:** The Spiceland team ensures comprehensive coverage and quality throughout the learning system by building content and assets with a unified methodology that meets rigorous standards. Students are challenged through diverse examples and carefully crafted problem sets which promote in-depth understanding and drive development of critical-thinking skills.

The author team is committed to providing a learning experience that fully prepares students for the future by solidifying core comprehension and enabling confident application of key concepts. Students can feel confident that the conceptual underpinnings and practical skills conveyed in the eleventh edition will prepare them for a wide range of real world scenarios.

**Clear:** Reviewers, instructors, and students have all hailed *Intermediate Accounting's* ability to explain both simple and complex topics in language that is coherent and approachable. Difficult topics are structured to provide a solid conceptual foundation and unifying framework that is built upon with thorough coverage of more advanced topics. This structure is paired with the power of Connect offering easy-to-use technology with auto-graded assignments and video resources for students. The author team's highly acclaimed conversational writing style establishes a friendly dialogue establishing the impression of a conversation with students, as opposed to lecturing at them.

This tone remains consistent throughout the learning system, as authors Spiceland, Nelson, Thomas, and Winchel write not only the primary content but also every major supplement: instructor's resource manual, solutions manual, and test bank. All end-of-chapter material, too, is written by the author team and tested in their classrooms. *Intermediate Accounting* is written to be the most complete, coherent, and student-oriented resource on the market.

**Connect:** Today's accounting students expect to learn in multiple modalities. As a result, the eleventh edition of Spiceland's learning system offers the following features in Connect: **NEW** Data Analytics activities, SmartBook's adaptive learning and reading experience, **NEW** Concept Review Exercises Videos, Concept Overview Videos, Guided Examples, **NEW** Integrated Excel, and General Ledger problems.

Quality assessment continues to be a focus of Connect, with over **2,500 questions** available for assignment, including more than 1,125 algorithmic questions.

McGraw Hill Education is continually updating and improving our digital resources. To that end, our partnership with UWorld Roger CPA provides multiple-choice practice questions directly within our Connect banks, as well as assignable links to the UWorld Roger CPA site for complementary access to selected simulations. The authors have also created hundreds of practice multiple-choice questions that are available for each chapter.

### **Spiceland/Thomas Financial Accounting Series**

*Intermediate Accounting* forms a complete learning system when paired with *Financial Accounting* by authors David Spiceland, Wayne Thomas, and Don Herrmann. Now in its sixth edition, *Financial Accounting* uses the same proven approach that has made *Intermediate Accounting* a success—a conversational writing style with real-world focus.

The authors are also proud to introduce a new book in the series, *Financial Accounting for Managers*, for which they are joined by award-winning authors Michael Drake and Jake Thornock. *Financial Accounting for Managers* brings the proven Spiceland/Thomas approach to today's students, either MBAs or undergraduates who

aspire to be managers. Featuring modern companies, robust analysis sections, and auto-graded cases, this text focuses on helping students think critically about how accounting information fuels business decisions.

The Spiceland/Thomas Accounting Series is fully integrated with McGraw Hill's Connect, an educational platform that seamlessly joins Spiceland/Thomas superior content with enhanced digital tools to deliver precisely what a student needs, when, and how they need it.

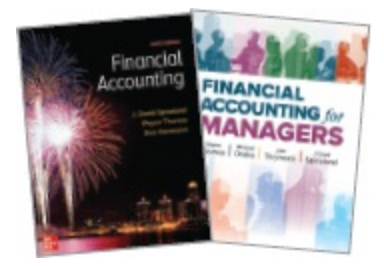

# What Keeps SPICELAND Users Coming Back? Proven Text Features

**In talking with so many intermediate accounting faculty, we heard more than how to improve the book—there was much, much more that both users and nonusers insisted we not change. Here are some of the features that have made Spiceland such a phenomenal success.**

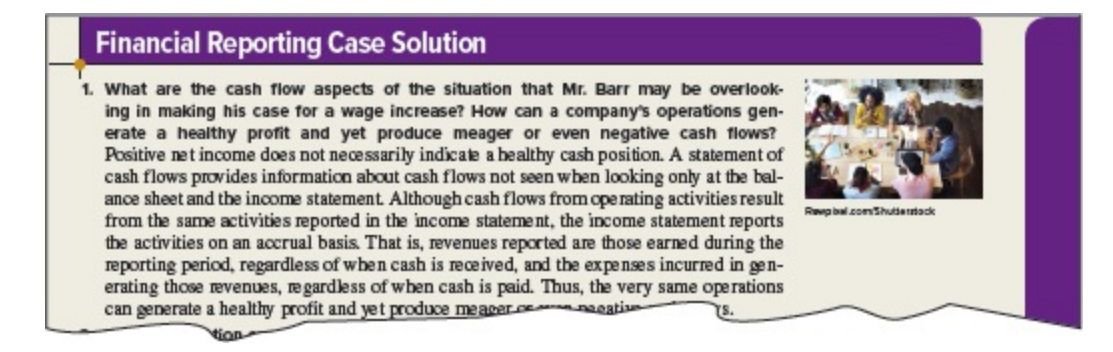

### **Financial Reporting Cases**

Each chapter opens with a Financial Reporting Case that places the student in the role of the decision maker, engaging the student in an interesting situation related to the accounting issues to come. Then, the cases pose questions for the student in the role of decision maker. The case questions are answered at the end of the chapter.

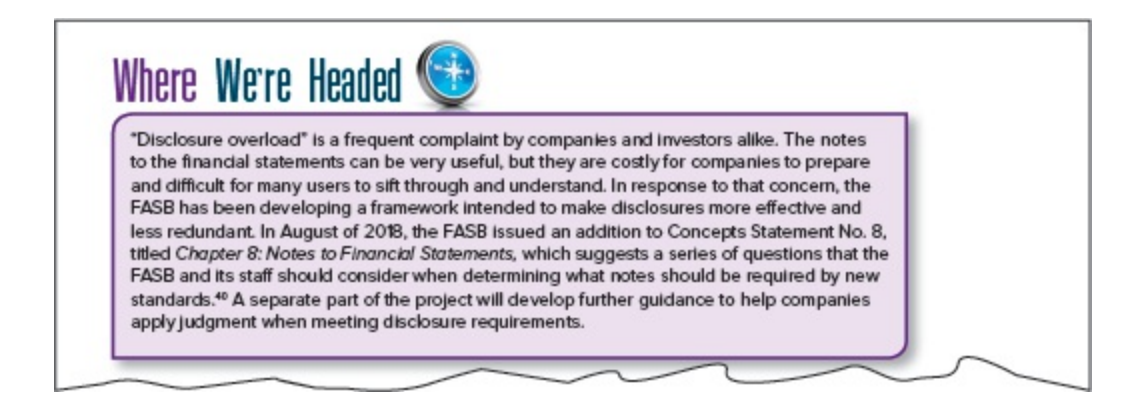

# **Where We're Headed**

These boxes describe the potential financial reporting effects of many of the FASB's proposed projects that have not yet been adopted, as well as joint proposed projects with the IASB. Where We're Headed boxes allow instructors to deal with ongoing projects to the extent they desire.

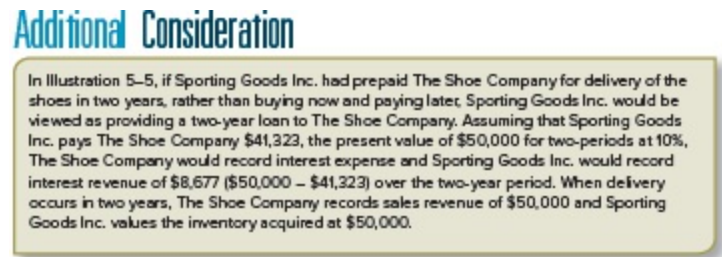

# **Additional Consideration Boxes**

These are "on the spot" considerations of important, but incidental or infrequent, aspects of the primary topics to which they relate.

### **Decision Makers' Perspective** RECEIVABLES MANAGEMENT A company's investment in receivables is influenced  $-107-9$ by several variables, including the level of sales, the nature of the product or service sold, and credit and collection policies. These variables are, of course, related. For example, a change in credit policies could affect sales. In fact, more liberal credit policies-allowing customers a longer time to pay or offering cash discounts for early payment-often are initiated with the specific objective of increasing sales volume. Management's choice of credit and collection policies often involves trade-offs. For **Management must** evaluate the costs and example, offering cash discounts may increase sales volume, accelerate customer payment, bonofits of any change and reduce bad debts. These benefits are not without cost. The cash discounts reduce the in credit and collect amount of cash collected from customers who take advantage of the discounts. Extending **mollelge** payment terms also may increase sales volume. However, this creates an increase in the mequired investment in receivables and may increase bad debts.<br>The ability to use so offers.ma

### **Decision Makers' Perspective**

These sections appear throughout the text to illustrate how accounting information is put to work in today's firms. With the CPA exam placing greater focus on application of skills in realistic work settings, these discussions help your students gain an edge that will remain with them as they enter the workplace. These chapter sections are complemented by a variety of Decision Makers' Perspective Cases available for assignment and designed to further develop students' decision-making abilities.

page ix

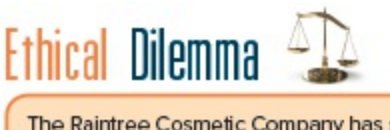

The Raintree Cosmetic Company has several loans outstanding with a local bank. The debt agreements all contain a covenant stipulating that Raintree must maintain a current ratio of at least 0.9. Jackson Phillips, company controller, estimates that the 2024 year-end current assets and current liabilities will be \$2,100,000 and \$2,400,000, respectively. These estimates provide a current ratio of only 0.875. Violation of the debt agreement will increase Raintree's borrowing costs as the loans are renegotiated at higher rates.

Jackson proposes to the company president that Raintree purchase inventory of \$600,000 on credit before year-end. This will cause both current assets and current liabilities to increase by the same amount, but the current ratio will increase to 0.9. The extra \$600,000 in inventory will be used over the later part of 2025. However, the purchase will cause warehousing costs and financing costs to increase.

Jackson is concerned about the ethics of his proposal. What do you think?

# **Ethical Dilemmas**

Because ethical ramifications of business decisions impact so many

individuals as well as the core of our economy, Ethical Dilemmas are incorporated within the context of accounting issues as they are discussed. These features lend themselves very well to impromptu class discussions and debates, and are complemented by Ethics Cases found in the Decision Makers' Perspective Case section at the end of each chapter.

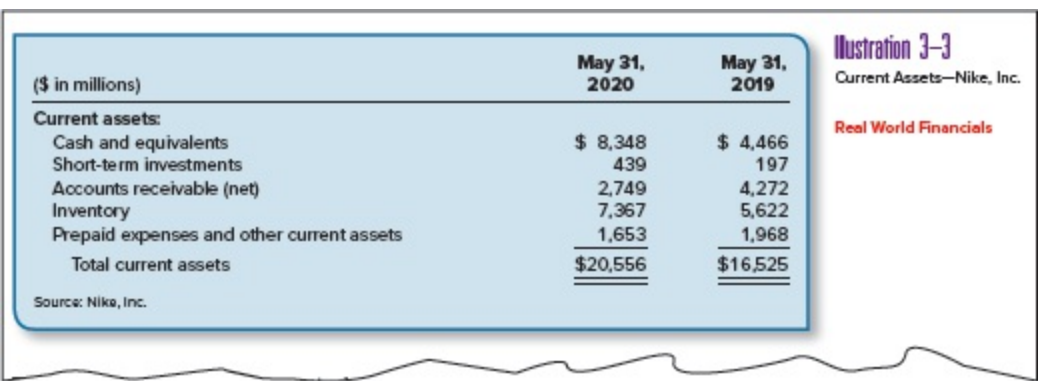

# **Real-World Examples**

Chapter discussion is enhanced by bountiful real company examples and excepts from actual financial statements to add realism and garner student engagement with the topics being presented.

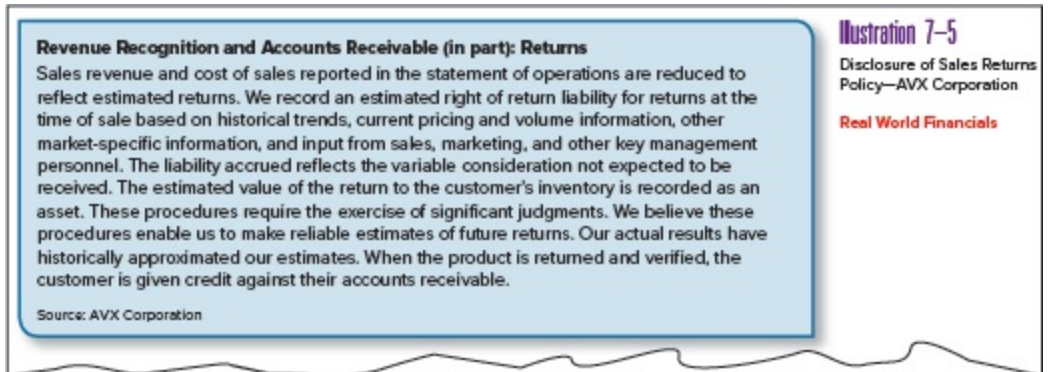

### **Disclosure Note Illustrations**

Frequent illustrations of actual companies' disclosure notes to demonstrate how so much accounting information is reported outside the financial statements.

page x

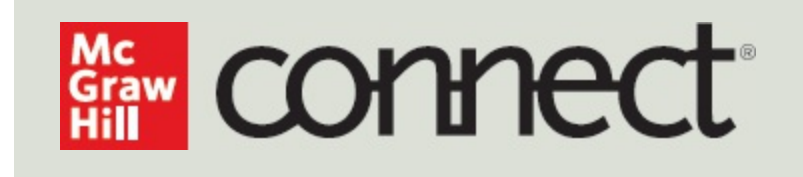

# **Instructors:** Student Success Starts with You

# **Tools to enhance your unique voice**

Want to build your own course? No problem. Prefer to use a prebuilt course? Easy. Want to make changes throughout the semester? Sure. And you'll save time with Connect's autograding too.

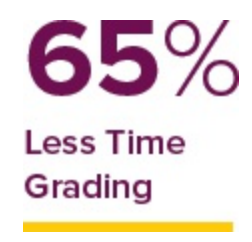

# **Study made personal**

Incorporate adaptive study resources like SmartBook ® 2.0 into your course and help your students be better prepared in less time. Learn more about the powerful personalized learning experience available in SmartBook 2.0 at **[www.mheducation.com/highered/connect/smartbook](http://www.mheducation.com/highered/connect/smartbook)**

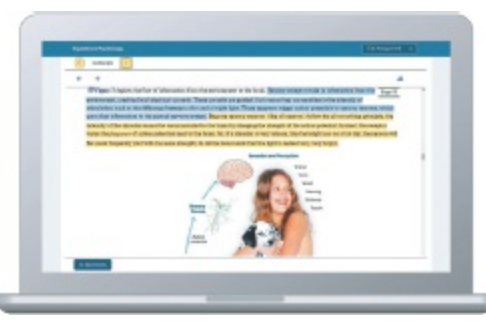

Laptop: McGraw Hill; Woman/dog: George Doyle/Getty Images

# **Affordable solutions, added value**<sub>1</sub><sup><sup>2</sup></sup>

Make technology work for you with LMS integration for single sign-on access, mobile access to the digital textbook, and reports to quickly show you how each of your students is doing. And with our Inclusive Access program you can provide all these tools at a discount to your students. Ask your McGraw Hill representative for more information.

Padlock: Jobalou/Getty Images

# **Solutions for your challenges**

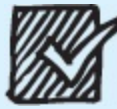

A product isn't a solution. Real solutions are affordable, reliable, and come with training and ongoing support when you need it and how you want it. Visit **[www.supportateverystep.com](http://www.supportateverystep.com)** for videos and resources both you and your students can use throughout the semester.

Checkmark: Jobalou/Getty Images

page xi

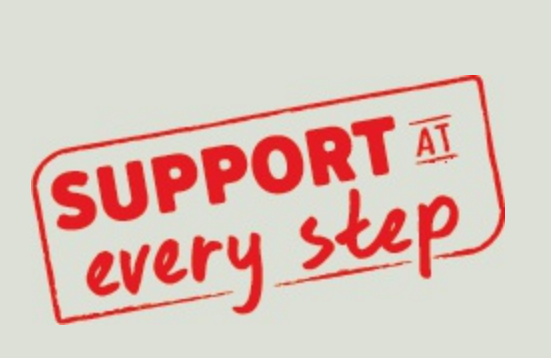

# **Students:** Get Learning that Fits You

# **Effective tools for efficient**

# **studying**

Connect is designed to help you be more productive with simple, flexible, intuitive tools that maximize your study time and meet your individual learning needs. Get learning that works for you with Connect.

# **Study anytime, anywhere**

Download the free ReadAnywhere app and access your online eBook, SmartBook 2.0, or Adaptive Learning Assignments when it's convenient, even if you're offline. And since the app automatically syncs with your Connect account, all of your work is available every time you open it. Find out more at **[www.mheducation.com/readanywhere](http://www.mheducation.com/readanywhere)**

*"I really liked this app—it made it easy to study when you don't have your textbook in front of you."*

- Jordan Cunningham, Eastern Washington University

# **Everything you need in one place**

Your Connect course has everything you need—whether reading on your digital eBook or completing assignments for class, Connect makes it easy to get your work done.

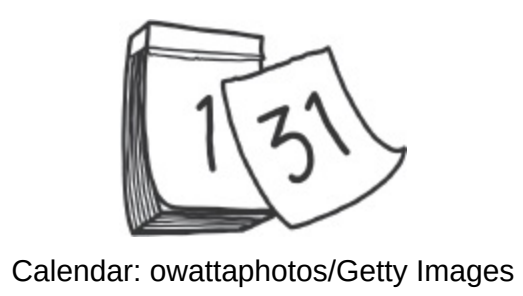

# **Learning for everyone**

McGraw Hill works directly with Accessibility Services Departments and faculty to meet the learning needs of all students. Please contact your Accessibility Services Office and ask them to email [accessibility@mheducation.com,](mailto:accessibility@mheducation.com) or visit **[www.mheducation.com/about/accessibility](http://www.mheducation.com/about/accessibility)** for more information.

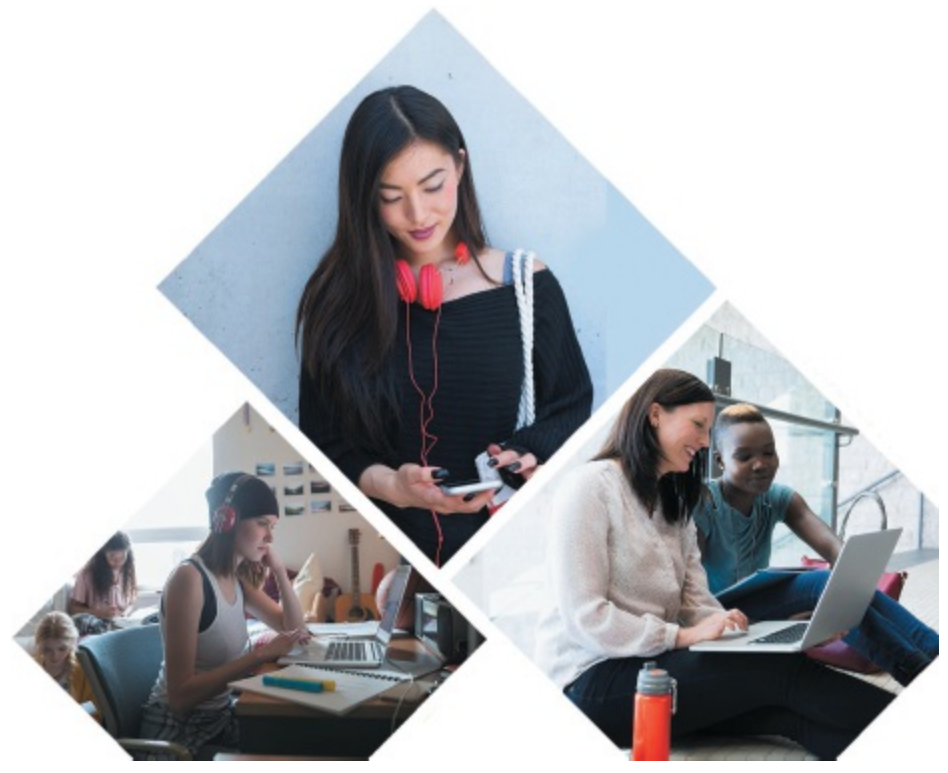

Top: Jenner Images/Getty Images, Left: Hero Images/Getty Images, Right: Hero Images/Getty Images

# POWERFUL ONLINE TOOLS & ASSESSMENTS

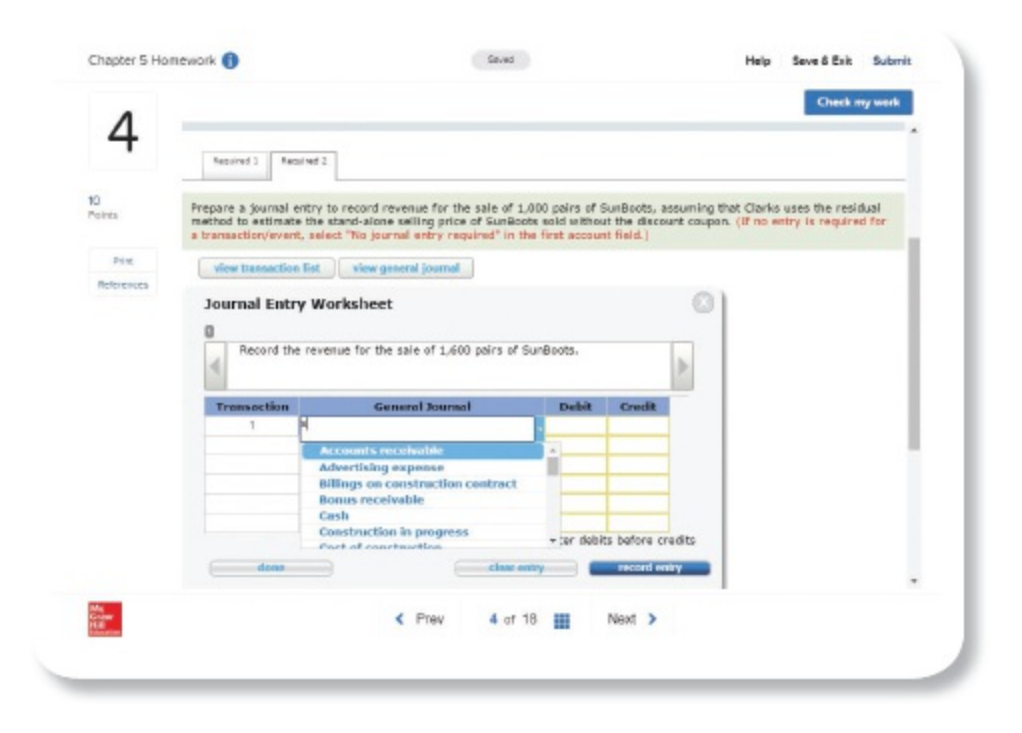

### **Online Assignments**

Connect helps students learn more efficiently by providing feedback and practice material when they need it, where they need it. Connect grades homework automatically and gives immediate feedback on any questions students may have missed. The extensive assignable, gradable end-of-chapter content includes a general journal application that looks and feels like what one would find in a general ledger software package.

End-of-chapter questions in Connect include:

Brief Exercises **Exercises** Problems \*Star Problems Decision Makers' Perspective Cases Target and Air France Continuing Cases Data Analytics Cases Excel assignments General Ledger assignments Practice quizzes Test banks

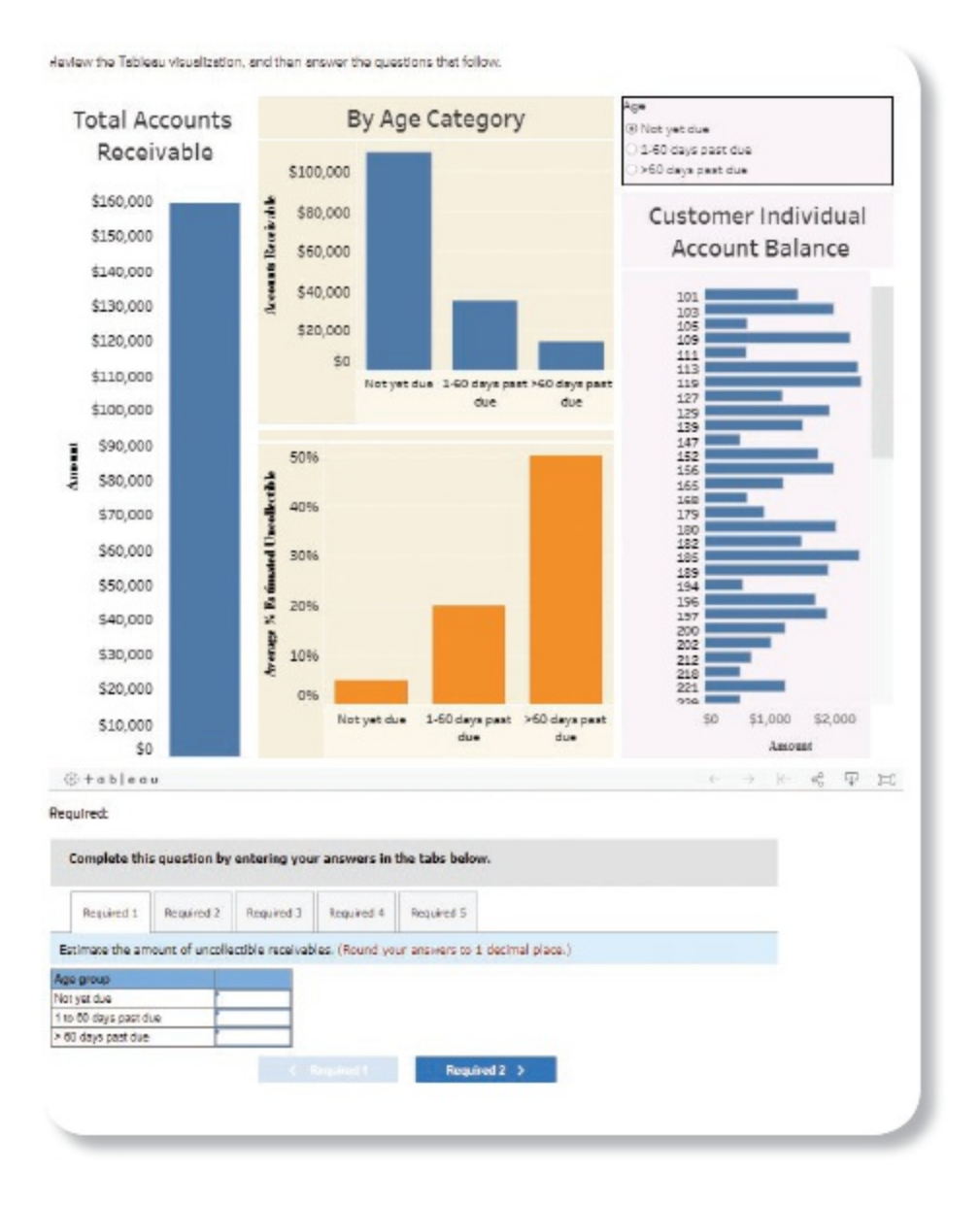

**NEW! Data Analytics**

Data analytics is an enormously in-demand skill among employers. Students who can interpret data and effectively communicate their findings to help businesses make better-informed decisions are in high-demand. Instructors can visit Connect to find a variety of autograded Data Analytics activities to introduce students to seeing data presented in the types of visual formats they'll see in today's business environments. These exercises have been thoughtfully developed and scaffolded to build data analytics exposure and skills. Assignable,

auto-gradable materials include:

Data Visualizations—Familiarize students with data visualizations. Students interpret data in a static visual to answer accounting questions.

Tableau Dashboard Activities—Easily introduce students to Tableau. Students learn to gather the information they need from a live embedded Tableau dashboard—no prior knowledge of Tableau is needed.

Applying Tableau cases—Build student's data analytics skills. Students download an Excel file and build a Tableau dashboard with video tutorial guidance. Once they've completed their dashboard, they'll use it to answer auto-graded questions in Connect.

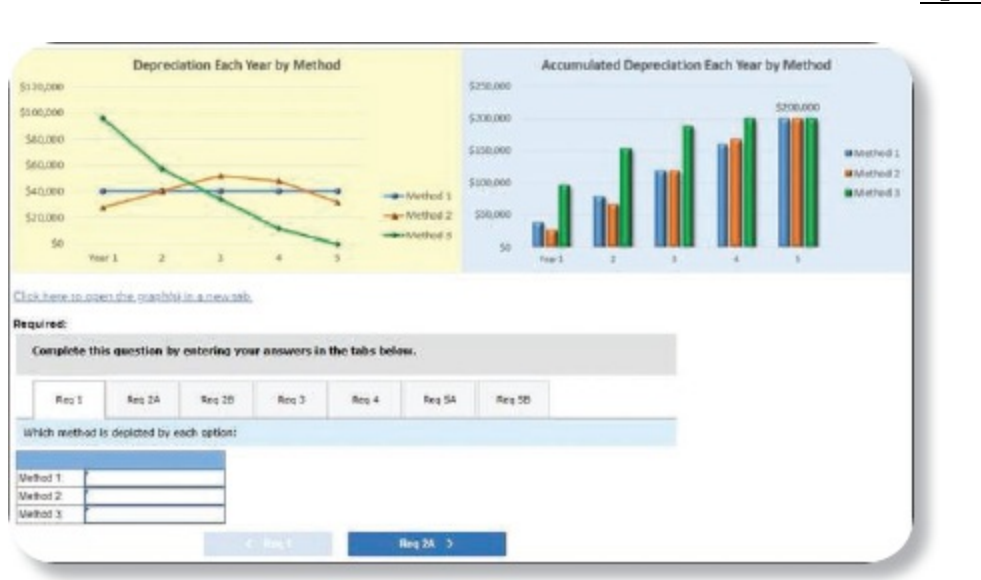

page xiii

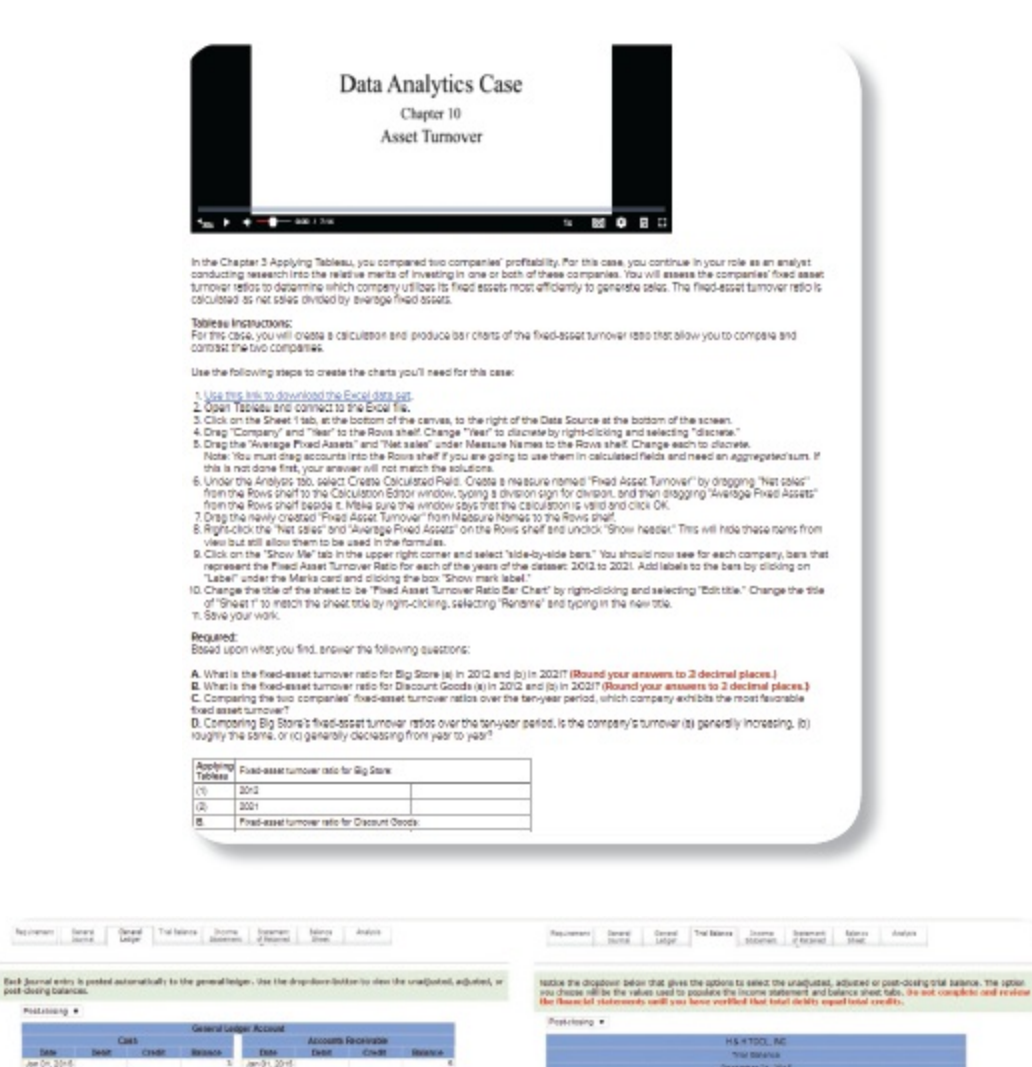

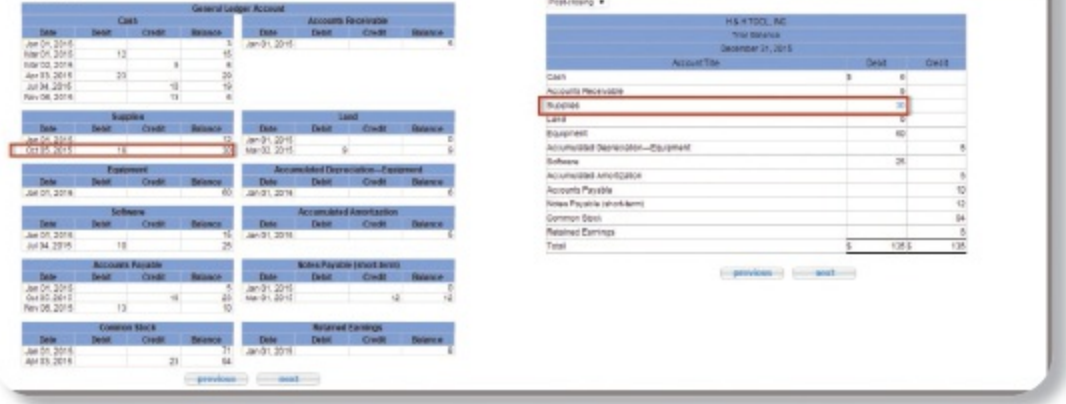

# **General Ledger Problems**

Potenting #

**General Ledger Problems** allow students to see how transactions flow through the various financial statements. Students can audit their mistakes by easily linking back to their original journal entries. Many

General Ledger Problems include an analysis tab that allows students to demonstrate their critical thinking skills and a deeper understanding of accounting concepts.

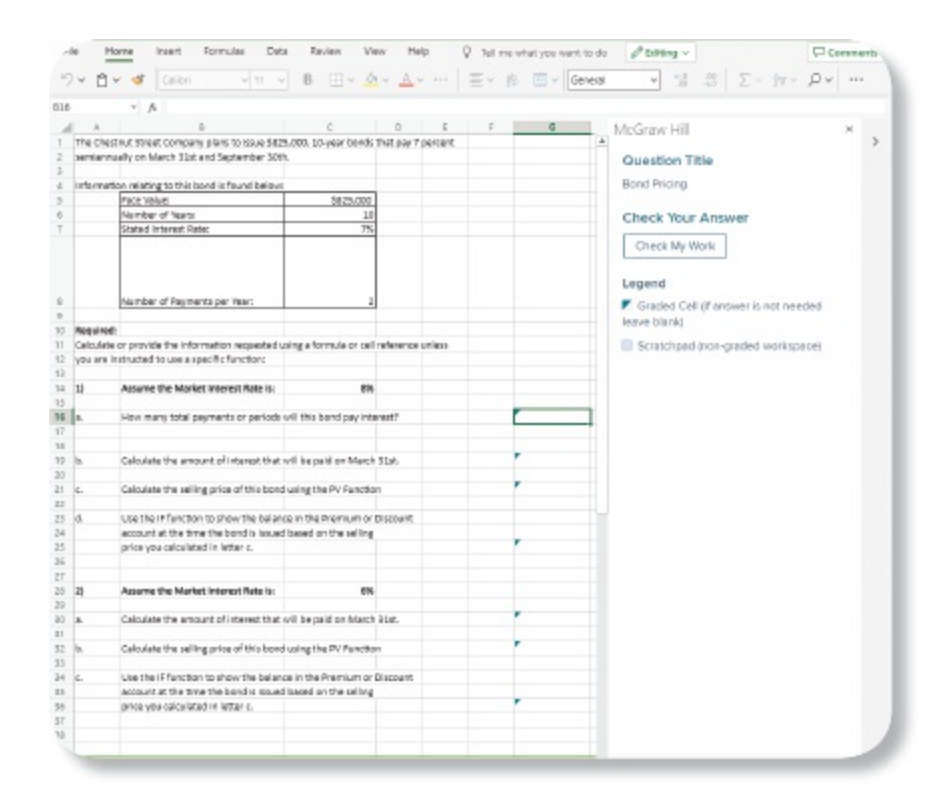

### **Integrated Excel**

**NEW! Integrated Excel** assignments pair the power of Microsoft Excel with the power of Connect. A seamless integration of Excel within Connect, Integrated Excel questions allow students to work in live, auto-graded Excel spreadsheets—no additional logins, no need to upload or download files. Instructors can choose to grade by formula or solution value, and students receive instant cell-level feedback via integrated Check My Work functionality.

page xiv

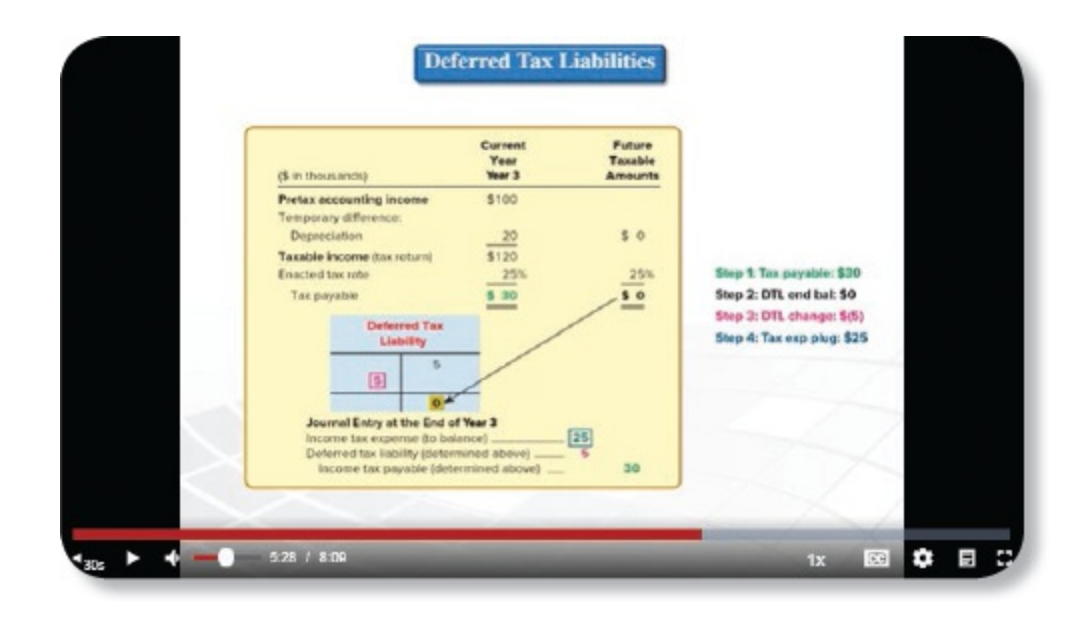

### **Concept Overview Videos**

**Concept Overview Videos** provide engaging narratives of key topics in an assignable and interactive online format. These videos follow the structure of the text and are available with all learning objectives within each chapter of *Intermediate Accounting.* The Concept Overview Videos provide additional explanation of material in the text, allowing students to learn at their own pace—and test their knowledge with assignable questions.

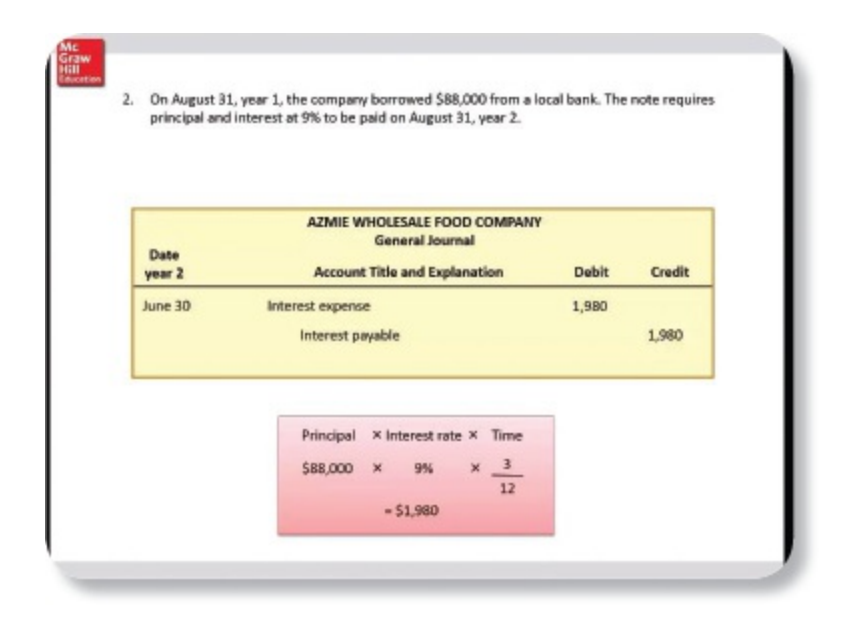

# **Guided Example/Hint Videos**

The **Guided Examples** in Connect provide a narrated, animated, step-by-step walk-through of select exercises similar to those assigned, These short videos are presented to students as hints and provide reinforcement when students need it most. Instructors have the option of turning them on or off.

> The Wyndham Wholesale Company began operations on August 1. The following transactions occur during the month of August.

- a. The company receives \$50,000 cash from owners and issues 5,000 shares of common stock.
- b. Equipment is purchased for \$20,000 cash.
- c. On the first day of August. \$6,000 rent on office space is paid for the months of August, September, and October (\$2.000 month).
- d. Inventory costing \$38,000 is purchased on account. The company uses the perpetual inventory system.
- e. \$30,000 is borrowed from a local bank, and a note payable is signed.
- f. Credit sales for the month are \$40,000. The cost of inventory sold is \$22,000.
- g. \$15,000 is collected on account from customers.
- h. \$20,000 is paid on account to suppliers of inventory.
- i. Cash of \$2,000 was received from a customer for consulting services to be provided later in August and completed in early September.
- Salaries of \$7,000 are paid to employees for August. i.
- k. A bill for \$2,000 is received from the local utility company tor the month of August.
- 1. \$20,000 cash is loaned to another company, evidenced by a note receivable.
- m. The company pays its shareholders a cash dividend of \$1,000

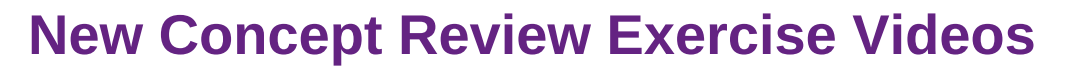

The **Concept Review Exercise videos** relate to select Concept Review sections in the text, showing students how to solve certain exercises. In walking students through a particular scenario or question, these videos model how students can approach problem solving.

page xv

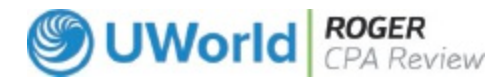

Mc

Graw

# **CPA SIMULATIONS**

McGraw Hill Education has partnered with UWorld Roger CPA Review, a global leader in CPA Exam preparation, to provide students a smooth transition from the accounting classroom to successful completion of the CPA Exam. While many aspiring accountants wait until they have completed their academic studies to begin preparing for the CPA Exam, research shows that those who become familiar with exam content earlier in the process have a stronger chance of successfully passing the CPA Exam. Accordingly, students using these McGraw Hill materials will have access to sample CPA Exam Multiple-Choice questions and Task-Based Simulations from UWorld Roger CPA Review, with expert-written explanations and solutions. All questions are either directly from the AICPA or are modeled on AICPA questions that appear in the exam. Task-Based Simulations are delivered via the UWorld Roger CPA Review platform, which mirrors the look, feel, and functionality of the actual exam. McGraw Hill Education and UWorld Roger CPA Review are dedicated to supporting every accounting student along their journey, ultimately helping them achieve career success in the accounting profession. For more information about the full UWorld Roger CPA Review program, exam requirements, and exam content, visit [https://accounting.uworld.com/cpa-review/](http://https://accounting.uworld.com/cpa-review/).

# **ALEKS®**
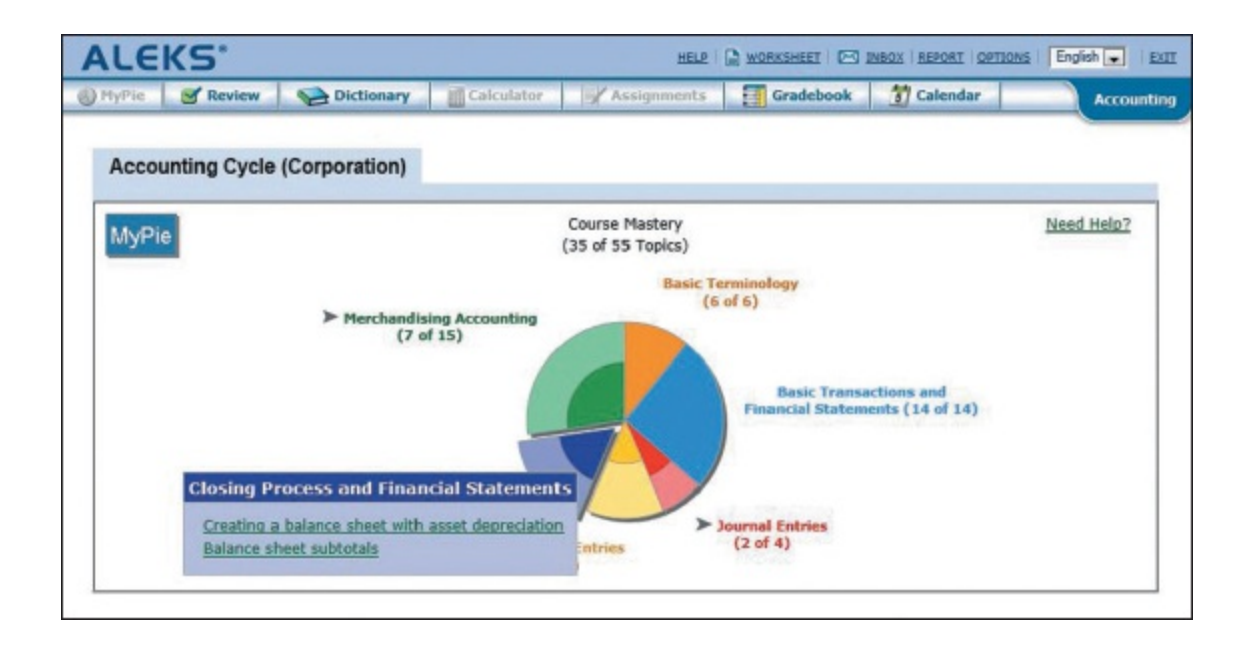

# **ALEKS Accounting Cycle**

ALEKS Accounting Cycle is a web-based program that provides targeted coverage of prerequisite and introductory material necessary for student success in Intermediate Accounting. ALEKS uses artificial intelligence and adaptive questioning to assess precisely a student's preparedness and deliver personalized instruction on the exact topics the student is **most ready to learn.** Through comprehensive explanations, practice, and immediate feedback, ALEKS enables students to quickly fill individual knowledge gaps in order to build a strong foundation of critical accounting skills. Better prepared students save you valuable time at the beginning of your course!

Use ALEKS Accounting Cycle as a pre-course assignment or during the first weeks of the term to see improved student confidence and performance, as well as fewer drops.

#### **ALEKS Accounting Cycle Features:**

**Artificial Intelligence:** Targets Gaps in Prerequisite Knowledge **Individualized Learning and Assessment:** Ensure Student Preparedness

**Open-Response Environment:** Avoids Multiple-Choice and

Ensures Mastery **Dynamic, Automated Reports:** Easily Identify Struggling Students

For more information, please visit: [www.aleks.com/highered/business.](http://www.aleks.com/highered/business)

Read **ALEKS** Success Stories: [www.aleks.com/highered/business/success\\_stories.](http://www.aleks.com/highered/business/success_stories)

page xvi

# Flexible & Effective Teaching Resources

# **INSTRUCTOR LIBRARY**

The **Connect** Instructor Library is a repository of additional resources to improve student engagement in and out of class. You can select and use any asset that enhances your lecture. The Connect Instructor Library includes:

#### **In-Class Presentation Tools**

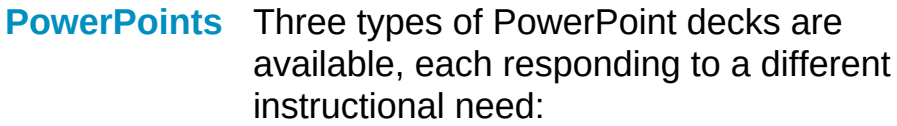

- **Lecture PowerPoints with Concept Checks:** Allow instructors to intersperse short exercises that students can solve individually or do in groups before an answer is "revealed."
- **Lecture PowerPoints without Concept Checks:** No questions included, mirror presentation from book with key illustrations and notes.
- **Accessible PowerPoints:** Allow slide content to be read by a screen reader and provide alternative text descriptions for any image files. Accessible PowerPoints are also designed with high-contrast color palettes and use texture instead of color whenever possible to denote different

aspects of imagery.

**Digital Image Library** High-resolution images of all illustrations from the text.

#### **Instruction Resources**

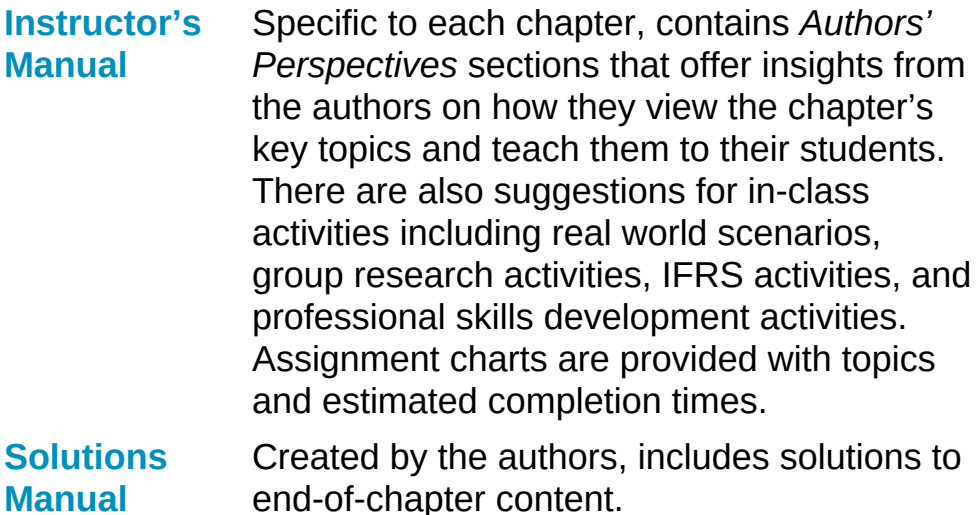

**Updates** Stop here for all the most recent updates from FASB. Our authors work tirelessly to keep you current—for instance, within a month of the CARES Act, our authors had posted an updated PowerPoint deck, video walkthrough, and teaching tip material on how to address the new updates. We have your back!

#### **Test Bank**

**Connect Test Bank** Multiple-choice, true/false, and worksheet questions are all available to help assess students throughout all levels from understanding to evaluation. Available within Connect, Test Builder is a cloud-based tool that enables instructors to format tests that can be printed or administered within a LMS. Test Builder offers a modern, streamlined interface for easy content configuration that matches course needs without requiring a download. Test Builder allows you to:

- Access all test bank content from a particular title.
- Easily pinpoint the most relevant content through robust filtering options.
- Manipulate the order of questions or scramble questions and/or answers.
- Pin questions to a specific location within a test.
- Determine your preferred treatment of algorithmic questions.
- Choose the layout and spacing.
- Add instructions and configure default settings.

Test Builder provides a secure interface for better protection of content and allows for just-in-time updates to flow directly into assessments.

page xvii

# **Remote Proctoring & Browser-Locking Capabilities**

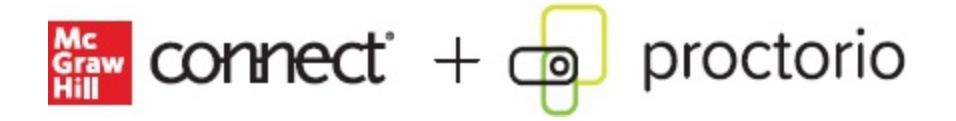

New remote proctoring and browser-locking capabilities, hosted by Proctorio within Connect, provide control of the assessment environment by enabling security options and verifying the identity of the student.

Seamlessly integrated within Connect, these services allow instructors to control students' assessment experience by restricting browser

activity, recording students' activity, and verifying students are doing their own work.

Instant and detailed reporting gives instructors an at-a-glance view of potential academic integrity concerns, thereby avoiding personal bias and supporting evidence-based claims.

# **MCGRAW HILL EDUCATION CUSTOMER EXPERIENCE GROUP CONTACT INFORMATION**

At McGraw Hill Education, we understand that getting the most from new technology can be challenging. That's why our services don't stop after you purchase our products. You can contact our Product Specialists 24 hours a day to get product training online. Or you can search the knowledge bank of Frequently Asked Questions on our support website. For Customer Support, call **800-331-5094,** or visit [www.mhhe.com/support.](http://www.mhhe.com/support) One of our Technical Support Analysts will be able to assist you in a timely fashion.

# What's New in the Eleventh Edition?

Spiceland is the new global standard for providing students the most accessible, comprehensive, and current Intermediate Accounting learning system. We take seriously the confidence the marketplace has accorded our text. Each revision carefully considers how the print and digital content work together to coordinate improvements in content and industry-leading technology to provide the most robust learning solution. The Spiceland team implements only those changes that constitute real improvements as identified through extensive research with users. The result is a learning system that enhances our reputation for providing the best preparation for passing the CPA exam and successful accounting careers.

#### **Improvements to this edition include the following:**

Updated and revised **real-world** illustrations, assignments, and discussions.

Revised Continuing Cases featuring **Target Corporation** financial statements prepared using U.S. GAAP, *auto- gradable in Connect.* A comprehensive version of the case is available in Appendix B.

Revised Continuing Cases featuring **Air France–KLM** financial statements prepared using IFRS, *auto-gradable in Connect.* A comprehensive version of the case is available in Appendix C.

Incorporated the latest technology, including:

**NEW! Data Analytics** activities provide students the opportunity to experience the power and efficacy of data analytics in the context of each chapter's topics, using Tableau as a tool, that are *autogradable in Connect.* Materials include **Data Visualizations,**

#### **Tableau Dashboard Activities,** and **Applying Tableau Cases.**

**NEW! Integrated Excel assignments** that allow students to practice their Excel skills within the context of accounting (*autogradable in Connect*).

**NEW! Concept Review Exercise Videos** show students how to solve select review exercises.

**NEW!** Most **Decision Makers' Perspective** cases are now *autogradable in Connect.*

**General Ledger Problems** that auto-post from journal entries to Taccounts to trial balances (*auto-gradable in Connect*).

**Concept Overview Videos** that provide engaging narratives of key topics in an assignable and interactive online format (*assignable in Connect*).

**Guided Example/Hint Videos** in Connect that provide a narrated, animated, step-by-step walk-through of select exercises that provide reinforcement when students need it most (can be turned on or off by instructors).

## **Chapter 1**

## **ENVIRONMENT AND THEORETICAL STRUCTURE OF FINANCIAL ACCOUNTING**

Revised the discussion of Sarbanes-Oxley to focus on the most important attributes. Revised the discussion of financial reporting reforms to include critical audit matters.

Revised the discussion of measurement attributes included in the conceptual framework. Added an IFRS box covering changes in the IFRS conceptual framework.

Revised the Where We're Headed box covering possible changes in the FASB's conceptual framework.

Added a Research Case focused on the Accounting Standards Codification.

Revised multiple Decision Makers' Perspective cases to make them auto-gradable.

Revised **Target** and **Air France–KLM** cases and made them auto-gradable.

# **Chapter 2**

## **REVIEW OF THE ACCOUNTING PROCESS**

Added a new unnumbered illustration of the basic accounting equation in LO2–1. Revised Illustrations 2–1 and 2–3. Revised and shortened discussion of account relationships in LO2–1. Modified each Concept Review Exercise to include deferred revenue transaction. Revised the discussion of adjusting entries in LO2–5. Converted for auto-grading Decision Makers' Perspective. **Target and Air France–KLM** continuing cases are now auto-gradable.

# **Chapter 3**

## **THE BALANCE SHEET AND FINANCIAL DISCLOSURES**

Updated all real-world illustrations to the most recent information.

Added a discussion of new disclosures of operating leases to long-term assets.

Added a discussion of new disclosures of operating leases to current and long-term liabilities.

Revised Illustration 3–10 to include **Nike**.

Revised Illustration 3–11 to **Hyatt Hotels**.

page xix

Added an example of impact of COVID-19 on MD&A disclosure for **Darden Restaurants** in Illustration 3–12 and for going concern opinion for **RTW Retailwinds** for Illustration 3–16.

Added a new section on Sustainability Disclosures, along with new Brief Exercise.

Converted for auto-grading Decision Makers' Perspective cases.

**Air France–KLM** continuing case is now auto-gradable.

# **Chapter 4**

## **THE INCOME STATEMENT, COMPREHENSIVE INCOME, AND THE STATEMENT OF CASH FLOWS**

Updated all real-world illustrations to the most recent information.

Changed the feature story to **Campbell Soup Company**.

Changed Illustration 4–5 to **Estée Lauder Companies**.

Revised the discussion of non-GAAP earnings and included an example of **Nvidia**.

Revised the opening example of discontinued operations.

Revised substantially the entire section on comprehensive income.

Revised the discussion on statement of cash flows by including an example with successive balance sheets.

Decision Makers' Perspective cases are now auto-gradable.

**Air France–KLM** continuing case is now auto-gradable.

## **Chapter 5**

## **TIME VALUE OF MONEY CONCEPTS**

Updated all real-world illustrations to the most recent information.

Included Excel functions in the margins for many time value calculations.

Revised the unnumbered illustration in LO5–2 on future value.

Revised the unnumbered illustration in LO5–3 on present value.

Clarified the discussion of ordinary annuity versus annuity due, as well as corresponding un- numbered illustrations.

Added a new Illustration 5–13 for present value of annuity due.

Revised the discussion of deferred annuity to improve clarity.

Added a new Summary section with Excel.

Added an Excel icon and functions in several places.

Decision Makers' Perspective cases are now auto-gradable.

Revised **Target** continuing case to include operating leases.

## **Chapter 6**

### **REVENUE RECOGNITION**

Revised the introduction to reduce coverage of revenue-recognition standards in place prior to ASC 606.

Added a discussion of **Peloton Interactive, Inc.**, as offering contracts with multiple performance obligations.

Revised Illustration 6–16 to show **Emcor Group, Inc.**'s disclosure of variable consideration.

Revised Illustration 6–18 to show **Amazon**'s disclosure of its roles as a principal and agent. Revised Illustration 6–22 to show the **Walt Disney Company**'s disclosure of revenue recognition with respect to licenses.

Added a COVID-19 box discussing accounting for revenue associated with vaccines.

Added a Real World Case concerning determining progress toward completion for **Verizon**, **Lockheed Martin**, and **TriNet**.

Added a Research Case regarding codification.

Added a Real World Case concerning revenue recognition and time value of money for

#### **Deere & Company**.

Added a Real World Case concerning estimating stand-alone selling prices for **eBay**, **Oracle**, **Lockheed Martin**, and **EMCOR**.

Added two Trueblood Cases dealing with identifying performance obligations and principal v. agent considerations.

Revised multiple Decision Makers' Perspective cases to make them auto-gradable.

Revised **Target** and **Air France–KLM** cases and made them auto-gradable.

## **Chapter 7**

## **CASH AND RECEIVABLES**

Added a COVID-19 box discussing delayed CECL implementation under the CARES Act.

Revised the discussion of sales of accounts receivable (with and without recourse) to enhance clarity.

Revised the discussion of accounts receivable turnover, and comparison between **NortonLifeLock, Inc.** and **Broadcom, Inc.**

Added a COVID-19 box discussing suspension of accounting for troubled debt restructurings.

Added questions with respect to COVID-19 boxes.

Added a new problem regarding **Dell Technologies**' accounting for bad debts.

Added a Real World Case regarding accounting for sales returns and receivables by **Toughbuilt Industries, Inc.**

Added a Trueblood case regarding financing with receivables.

Revised multiple Decision Makers' Perspective cases to make them auto-gradable.

Revised **Target** and **Air France–KLM** cases and made them auto-gradable.

## **Chapter 8**

### **INVENTORIES: MEASUREMENT**

Updated all real-world illustrations to the most recent information.

Revised Illustration 8–4 to include cost of goods sold entry.

Revised Illustration 8–7C for greater clarity.

Revised Illustration 8–7D for greater clarity.

Created a new Illustration 8–10 and revised discussion of LIFO reserve.

Revised the Concept Review Exercise on inventory cost flow assumptions.

Added Analysis Case for **Coca-Cola** and **Pepsico**.

Decision Makers' Perspective cases are now auto-gradable.

# **Chapter 9**

## **INVENTORIES: ADDITIONAL ISSUES**

Updated all real-world illustrations to the most recent information. Revised the introduction to the retail inventory method. Revised Illustration 9–8. Decision Makers' Perspective cases are now auto-gradable.

page xx

# **Chapter 10**

## **PROPERTY, PLANT, AND EQUIPMENT AND INTANGIBLE ASSETS: ACQUISITION**

Updated all real-world illustrations to most recent information. Changed the feature story to **Microsoft Corporation**. Revised Illustration 10–1 and Illustration 10–2 to include **Microsoft Corporation**. Added additional intangible assets to Illustration 10–3. Revised the discussion of the categories of intangible assets. Revised the discussion of deferred payments and Illustration 10–10. Clarified the discussion of donated assets and government grants. Added Analysis Case for **Darden Restaurants** and Real World Case for **Salesforce.com**. Decision Makers' Perspective cases are now auto-gradable.

# **Chapter 11**

## **PROPERTY, PLANT, AND EQUIPMENT AND INTANGIBLE ASSETS: UTILIZATION AND DISPOSITION**

Updated all real-world illustrations to the most recent information.

Revised Illustration 11–1 and its discussion.

Revised Illustration 11–9 to include **Kinder Morgan**.

Revised Illustration 11–21 to include **Starbucks Corporation** and the impact of COVID-19 on impairment of property, plant, and equipment.

Revised Illustration 11–24 to include **Carnival Corporation** and the impact of COVID-19 on goodwill impairment.

Added a COVID-19 box related to impairment of property, plant, and equipment. Added a COVID-19 box related to goodwill impairment.

Decision Makers' Perspective cases 11–1 through 11–9 are now auto-gradable.

# **Chapter 12**

## **INVESTMENTS**

Revised Illustration 12–15 to better convey calculations relevant to the equity method.

Revised the discussion of changes in levels of ownership using **SoftBank**, **T-Mobile**, **Toyota**, and **Subaru** as examples.

Added a COVID-19 box discussing delayed CECL implementation under the CARES Act.

Added an exercise covering recovery of impairments under IFRS.

Added a Research Case regarding codification.

Added a Real World Case regarding **Cisco Systems**' accounting for available-for-sale investments.

Added a Real World Case regarding **General Motors**' accounting for other comprehensive income related to available-for-sale investments.

Added a Trueblood case regarding accounting for equity for which fair value is not readily determinable.

Revised multiple Decision Makers' Perspective cases to make them auto-gradable.

Revised **Target** and **Air France–KLM** cases and made them auto-gradable.

## **Chapter 13**

### **CURRENT LIABILITIES AND CONTINGENCIES**

Added a Where We're Headed box discussing potential changes to the definition of a liability in the FASB's conceptual framework.

Changed Illustration 13–14 to cover **Microsoft**'s discussion of a loss contingency.

Changed Illustration 13–15 to cover **Gilead Sciences, Inc.**'s discussion of a loss contingency.

Changed Illustration 13–21 to cover **Yum! Brands, Inc.**'s disclosure of a lawsuit.

Added a COVID-19 box discussing **Dave & Buster's Entertainment, Inc.**'s disclosure of that subsequent event.

Added a COVID-19 box discussing deferral of FICA taxes.

Added an exercise including **Marriott International, Inc.**'s classification of debt.

Added a Real World Case covering **Honda Motor Company, Ltd.**'s disclosure of lawsuits.

Revised multiple Decision Makers' Perspective cases to make them auto-gradable.

Revised **Target** and **Air France–KLM** cases and made them auto-gradable.

# **Chapter 14**

## **BONDS AND LONG-TERM NOTES**

Added a real-world disclosure on callable bonds.

Revised the discussion of bond issuance to include Google owner **Alphabet, Inc.**'s \$10 billion issue of corporate debt for environment and social endeavors.

Expanded and highlighted assignment materials focusing on financial statement effects.

Added a COVID-19 box to discuss the effect of the pandemic on bond accounting issues.

Revised the Decision Makers' Perspective demonstrating the calculation and interpretation of risk ratios.

Added two COVID-19 exercises to illustrate accounting for Payroll Protection Program forgivable loans.

Added a Real World Case on the way long-term debt is reported in **Macy's** financial statements.

Added an Analysis Case debating two approaches to account for convertible debt.

Added a Research Case using a disclosure note to illustrate accounting for convertible bonds and find the Codification citation to support that accounting.

# **Chapter 15**

## **LEASES**

Revised the Financial Reporting Case introducing the chapter.

Expanded the Decision Makers' Perspective discussion on the motivation for manipulate lease terms to have leases structured as operating leases.

Expanded the discussion of the effect of a residual value (guaranteed and unguaranteed) on the lessor's accounting for sale-type leases.

Added a COVID-19 box to discuss the effect of the pandemic on lease accounting issues.

Added an Exercise using a **Microsoft** disclosure note to examine how leases are reporting in a statement of cash flows.

Added a Real World Case using a **Microsoft** disclosure note to illustrate differences between finance leases and operating leases.

Added a Real World Case using information from **Walmart**'s financials to illustrate reporting requirements for finance leases and operating leases and lease accounting concepts.

Added a COVID-19 case to practice the CARES Act impact on accounting for the modification of lease terms.

Added a Real World Case (**FedEx**) using a disclosure note to illustrate how leases are reporting in a statement of cash flows.

page xxi

# **Chapter 16**

## **ACCOUNTING FOR INCOME TAXES**

Modified Illustration 16–6 to include **Pier 1 Imports, Inc.**'s Valuation Allowance.

Modified Illustrations 16–7A–7C and 16–10 to demonstrate deferred tax accounting with the financial statements of **Citi Trends, Inc.**

Revised an Additional Consideration to discuss taxes on unrepatriated foreign earnings using the financial statements of **Goldman Sachs Group, Inc.** as well as **JPMorgan Chase & Co.**.

Added a COVID-19 box detailing how the CARES Act modified accounting for the tax effects associated with NOLs.

Modified Illustration 16–14 to show **Walmart, Inc.**'s disclosure of deferred taxes.

Added questions, brief exercises, exercises, problems, and cases dealing with accounting for the effects of COVID-19.

Added a brief exercise regarding **Uber Technologies, Inc.**'s valuation allowance.

Added an exercise showing accounting for net operating loss carryforwards.

Added Real World Cases to illustrate accounting for taxes for **Buckle**, **Francesca's Holdings Corporation**, **CVS Health**, and **Marathon Petroleum Corporation**.

Added a Research Case regarding codification.

Revised multiple Decision Makers' Perspective cases to make them auto-gradable.

Revised **Target** and **Air France–KLM** cases and made them auto-gradable.

## **Chapter 17**

## **PENSIONS AND OTHER POSTRETIREMENT BENEFIT**

Expanded the discussion of the financial reporting effects to provide additional emphasis that the PBO and plan assets are netted together on the balance sheet rather than being separately reported.

Added a real-world disclosure note (**General Mills**) on components of pension expense.

Added a new problem using a **Clorox** disclosure note to illustrate financial statement effects of actuarial gains and losses.

Revised and expanded a Real World Case using **FedEx** disclosure notes to illustrate reporting postretirement plans.

Added a Research Case asking students to research the way changes in postretirement benefit estimates are reported and to find the Codification citation to support that accounting.

# **Chapter 18**

## **SHAREHOLDERS' EQUITY**

Revised the Financial Reporting Case introducing the chapter.

Added a discussion of a statement of retained earnings as an alternative for some companies to a statement of changes in shareholder's equity.

Added a COVID-19 box to discuss the effect of the pandemic on shareholders' equity.

Replaced a Microsoft Brief Exercise with a **Target** Brief Exercise.

Added a **Tesla** news release concerning a five-for-one stock split.

Added a COVID-19 exercise to practice the CARES Act impact on accounting for Payroll Support Program loans.

Added an Analysis Case using a disclosure note to demonstrate accounting for the issuance of stock and share issue costs.

## **Chapter 19**

## **SHARE-BASED COMPENSATION AND EARNINGS PER SHARE**

Abbreviated the discussion on the debate leading to the requirement to expense stock options given the time lapse since that debate.

Replaced a **Facebook** exercise with a **FedEx** Exercise centered on a share-based compensation disclosure note.

Replaced a **Tesla** exercise with a **Microsoft** Exercise centered on an employee stock purchase plan disclosure note.

Replaced the **Air France Case** to highlight the similarities and terminology differences is EPS reporting.

# **Chapter 20**

## **ACCOUNTING CHANGES AND ERROR CORRECTIONS**

Added a disclosure note describing a change in inventories from the FIFO method to the LIFO method by **Mueller Industries**.

Added a disclosure note describing an error correction by **Kraft Heinz**.

Added an auto-gradable Judgment Case on reporting a change in inventory method.

Added an auto-gradable Analysis Case on the impact of an error and its correction.

# **Chapter 21**

## **STATEMENT OF CASH FLOWS REVISITED**

Revised a **CVS Health Corp.** illustration of presenting cash flows from operating activities by the direct method.

Revised an **Amazon** illustration of presenting cash flows from operating activities by the indirect method.

Added a discussion of "free cash flow" analysis.

Added a Real World Case (**General Mills**) employing "free cash flow" analysis.

Added a Real World Case (**Microsoft)** using a disclosure note to illustrate how leases are reporting in a statement of cash flows.

# **Appendix A**

## **DERIVATIVES**

Revised Illustration A–1 and its discussion.

Added a COVID-19 box to discuss the effect of the pandemic on accounting for derivatives.

Revised Illustrations A–2, A–3, and A–5 and the related discussion.

Clarified the discussion of hedge effectiveness.

Added an exercise for an interest rate swap on a fixed rate investment.

Added an exercise for a cash flow hedge on a forecasted purchase.

Replaced P A–1 and P A–2 for clarity and to update for the LIBOR to SOFR transition. Added **Target** and **Air France—KLM** cases.

# Acknowledgments

*Intermediate Accounting* is the work not just of its talented authors, but countless faculty reviewers who shared their insights, experience, and insights with us. Our reviewers helped us to build *Intermediate Accounting* into the very best learning system available. A blend of Spiceland users and nonusers, these reviewers explained how they use texts and technology in their teaching, and many answered detailed questions about every one of Spiceland's 21 chapters. The work of improving *Intermediate Accounting* is ongoing—even now, we're scheduling new symposia and reviewers' conferences to collect even more opinions from faculty.

We are especially grateful for the contributions of Eric M. Negangard of the University of Virginia and Charlene Parnell Spiceland of Simmons University in developing the Data Analytics Case sequence that is a key enhancement to the eleventh edition of this textbook.

In addition, we want to recognize the valuable input of all those who helped guide our developmental decisions for the eleventh edition.

**Benjamin Carl Anderson,** *San Jose State University*

**H. Kyle Anderson,** *Clemson University*

**Matthew Anderson,** *Michigan State University*

**Avinash Arya,** *William Paterson University*

**Patricia Ball,** *Massasoit Community College*

**Michael Baker,** *Southern New Hampshire University*

**Bruce Bettinghaus,** *Michigan State University*

**Brian Bratten,** *University of Kentucky, Lexington* **Maureen Breen,** *Drexel University* **Alisa Brink,** *Virginia Commonwealth University* **Stephen Brown,** *University of Maryland* **Esther Bunn,** *Stephen F. Austin State University* **John Capka,** *Cuyahoga Community College* **Kam Chan,** *Pace University* **Chiaho Chang,** *Montclair State University* **Carolyn Christesen,** *SUNY Westchester Community College* **Simona Citron,** *Northwestern University; Southern New Hampshire University* **Stacy Conrad,** *The University of Texas at San Antonio* **Mariah Dar,** *John Tyler Community College* **Amy Donnelly,** *Clemson University* **Jeffrey T. Doyle,** *Utah State University* **Adam Esplin,** *The University of Texas at El Paso* **Corinne Frad,** *Eastern Iowa Community College* **Shari Fowler,** *Indiana University East* **Dana Garner,** *Virginia Tech* **Greg Gaynor,** *California State University, Long Beach* **Paul Goodchild,** *University of Central Missouri* **Rita Grant,** *Grand Valley State University* **Hongtao Guo,** *Salem State University*

**Rick Johnston,** *University of Alabama at Birmingham* **Beth Kane,** *Columbia College of Missouri* **Anne C. Kenner,** *Eastern Florida State College* **Gordon Klein,** *University of California Los Angeles* **Melissa Larson,** *Brigham Young University* **Ming Lu,** *Santa Monica College* **Stephen McCarthy,** *Kean University* **Dawn McKinley,** *Harper College* **William B. Mesa,** *Metropolitan State University of Denver* **Jeanette Milius,** *Nebraska Wesleyan University* **Anita Morgan***, Indiana University* **Ahmad (Sia) Nassiripour,** *William Paterson University* **Anne Mary Nash-Haruna,** *Bellevue College* **Sewon O,** *Texas Southern University* **Mitchell Oler,** *University of Wyoming* **Hong S. Pak,** *California State Polytechnic University, Pomona* **Debra Petrizzo-Wilkins,** *Franklin University* **Kris Portz,** *St. Cloud State University* **Linda Quick,** *East Carolina University* **David Ravetch,** *University of California Los Angeles* **Cecile Roberti,** *Community College of Rhode Island* **Mark Ross,** *Western Kentucky University* **Jacob Shortt,** *Virginia Tech University*

**Sheldon Smith,** *Utah Valley University* **Larry G. Stephens,** *Austin Community College District* **Vicki M Stewart,** *Texas A & M University Commerce* **Peter Theuri,** *Northern Kentucky University* **Robin Thomas,** *North Carloina State University* **Geoffrey Tickell,** *Indiana University of Pennsylvania* **Dick Williams,** *Missouri State University* **Donna Whitten,** *Purdue University Northwest* **Alicia A. Yancy,** *University of Houston-Downtown* **Lori Zaher,** *Bucks County Community College*

# We Are Grateful

We would like to acknowledge and thank the following individuals for their contributions in developing, reviewing, and shaping the extensive ancillary package: Jeannie Folk, *Northwestern University;* Jean Bissell; Lauren Merz; Noelle Taddei, *Housatonic Community College*; Beth Kobylarz of *Accuracy Counts*; Mark McCarthy, *East Carolina University;* Jacob Shortt, *Virginia Tech*; Diann Hammon, Athens State University; Emily Vera, *University of Colorado–Denver;* and Teri Zuccaro, *Clarke University,* who contributed new content and conducted accuracy checks of Connect and ancillary materials. We greatly appreciate everyone's hard work on these products!

We are most grateful for the talented assistance and support from the many people at McGraw Hill Education. We would particularly like to thank Tim Vertovec, Vice President, Business, Economics and Computing; Natalie King, marketing director; Rebecca Olson, director; Noelle Bathurst, senior portfolio manager; Christina Sanders, lead product developer; Danielle McLimore and Rachel Hinton, assessment product developers; Lauren Schur, executive marketing manager; Kevin Moran, director of digital content; Xin Lin, lead product manager; Pat Frederickson, lead content project manager; Angela Norris, lead content project manager; Laura Fuller, buyer; Matt Diamond, senior designer; and Traci Vaske, content licensing specialist.

We extend our sincere thanks to Jim Sepe, a former coauthor of this text, whose insight and hard work helped make *Intermediate Accounting* the market leader it is today.

Finally, we extend our thanks to UWorld Roger CPA Review for their assistance developing simulations for inclusion in the end-of-chapter material, as well as Target and Air France–KLM for allowing us to use their Annual Reports throughout the text. We also acknowledge permission from the AICPA to adapt material from the Uniform CPA Examination, and the IMA for permission to adapt material from the CMA Examination.

*David Spiceland Mark Nelson Wayne Thomas Jennifer Winchel*

# Contents in Brief

# **SECTION 1 The Role of Accounting as an Information System**

- **1** Environment and Theoretical Structure of Financial Accounting 2
- **2** Review of the Accounting Process 44
- **3** The Balance Sheet and Financial Disclosures 108
- **4** The Income Statement, Comprehensive Income, and the Statement of Cash Flows 164
- **5** Time Value of Money Concepts 234
- **6** Revenue Recognition 274

# **SECTION 2 Assets**

- **7** Cash and Receivables 336
- **8** Inventories: Measurement 400
- **9** Inventories: Additional Issues 456
- **10** Property, Plant, and Equipment and Intangible Assets: Acquisition 508
- **11** Property, Plant, and Equipment and Intangible Assets: Utilization

and Disposition 566

**12** Investments 638

# **SECTION 3 Liabilities and Shareholders' Equity**

- **13** Current Liabilities and Contingencies 710
- **14** Bonds and Long-Term Notes 766
- **15** Leases 828
- **16** Accounting for Income Taxes 904
- **17** Pensions and Other Postretirement Benefits 974
- **18** Shareholders' Equity 1044

# **SECTION 4 Additional Financial Reporting Issues**

- **19** Share-Based Compensation and Earnings per Share 1102
- **20** Accounting Changes and Error Corrections 1166
- **21** The Statement of Cash Flows Revisited 1210

# **Appendix A: Derivatives A–2 Appendix B: GAAP Comprehensive Case B–1 Appendix C: IFRS Comprehensive Case C–1 Glossary G–1**

## **Index I–1**

**Present and Future Value Tables P–1**

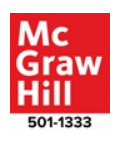

page xxv

# **Contents**

# **1 The Role of Accounting as an Information System**

# **1 CHAPTER**

## **Environment and Theoretical Structure of Financial Accounting 2**

**Part A: Financial Accounting Environment 3 The Economic Environment and Financial Reporting 5** The Investment-Credit Decision—A Cash Flow Perspective 6 Cash versus Accrual Accounting 7 **The Development of Financial Accounting and Reporting Standards 8** Historical Perspective and Standards 9 The Standard-Setting Process 12 **Encouraging High-Quality Financial Reporting 14** The Role of the Auditor 14 Financial Reporting Reform 15 **A Move Away from Rules-Based Standards? 15** Ethics in Accounting 16 **Part B: The Conceptual Framework 17**

#### **Objective of Financial Reporting 19**

#### **Qualitative Characteristics of Financial Reporting Information 19**

Fundamental Qualitative Characteristics 20 Enhancing Qualitative Characteristics 21 Key Constraint: Cost Effectiveness 22

#### **Elements of Financial Statements 22**

#### **Underlying Assumptions 22**

Economic Entity Assumption 23 Going Concern Assumption 24 Periodicity Assumption 24 Monetary Unit Assumption 24

#### **Recognition, Measurement, and Disclosure Concepts 24**

Recognition 25 Measurement 26 Disclosure 30

### **Evolving GAAP 31**

# **2 CHAPTER**

## **Review of the Accounting Process 44**

#### **The Basic Model 46**

The Accounting Equation 46 Account Relationships 48

#### **The Accounting Processing Cycle 49**

Brief Overview of Accounting Processing Cycle 50 Illustration of Accounting Processing Cycle 52 Journal, Ledger, and Trial Balance 53

#### **Concept Review Exercise: Journal Entries for External**

#### **Transactions 59**

#### **Adjusting Entries 61**

Prepayments 62 Accruals 65 Estimates 67

#### **Concept Review Exercise: Adjusting Entries 69**

#### **Preparing the Financial Statements 70**

The Income Statement and the Statement of Comprehensive Income 70 The Balance Sheet 71 The Statement of Cash Flows 73 The Statement of Shareholders' Equity 74

#### **The Closing Process 74**

**Concept Review Exercise: Financial Statement Preparation and Closing 76**

**Conversion from Cash Basis to Accrual Basis 78**

**APPENDIX 2A: Using a Worksheet 82**

**APPENDIX 2B: Reversing Entries 83**

**APPENDIX 2C: Subsidiary Ledgers and Special Journals 85**

page xxvi

# **3 CHAPTER**

**The Balance Sheet and Financial Disclosures 108**

**Part A: The Balance Sheet 110**

**Usefulness 110**

**Limitations 111**

**Classification of Elements 111** Assets 112 Liabilities 116 Shareholders' Equity 117 **Concept Review Exercise: Balance Sheet Classification 119 Part B: Annual Report Disclosures 120 Disclosure Notes 120** Summary of Significant Accounting Policies 121 Subsequent Events 121 Noteworthy Events and Transactions 122 **Management's Discussion and Analysis 123 Management's Responsibilities 123 Compensation of Directors and Top Executives 124** Sustainability Disclosures 126 **Auditor's Report 128 Part C: Risk Analysis 130 Using Financial Statement Information 130** Liquidity Ratios 131 Solvency Ratios 133 **APPENDIX 3: Reporting Segment Information 138**

# **4 CHAPTER**

**The Income Statement, Comprehensive Income, and the Statement of Cash Flows 164**

**Part A: The Income Statement and Comprehensive Income 166 Income from Continuing Operations 166** Revenues, Expenses, Gains, and Losses 166

Operating Income versus Nonoperating Income 168 Income Tax Expense 168 Income Statement Formats 168

#### **Earnings Quality 171**

Income Smoothing and Classification Shifting 171 Operating Income and Earnings Quality 171 Nonoperating Income and Earnings Quality 173 Non-GAAP Earnings 174

#### **Discontinued Operations 174**

What Constitutes a Discontinued Operation? 175 Reporting Discontinued Operations 175

### **Accounting Changes 179**

Change in Accounting Principle 180 Change in Accounting Estimate 180 Change in Depreciation, Amortization, or Depletion Method 181

#### **Correction of Accounting Errors 181**

Prior Period Adjustments 181

#### **Earnings per Share 182**

#### **Comprehensive Income 183**

Statement of Comprehensive Income 183 Balance Sheet—Accumulated Other Comprehensive Income 184

#### **Concept Review Exercise: Income Statement Presentation; Comprehensive Income 187**

#### **Part B: The Statement of Cash Flows 188**

**Usefulness of the Statement of Cash Flows 188**

#### **Classifying Cash Flows 188**

Operating Activities 189 Investing Activities 192 Financing Activities 192

Noncash Investing and Financing Activities 194 **Concept Review Exercise: Statement of Cash Flows 194 Part C: Profitability Analysis 196** Activity Ratios 196 Profitability Ratios 198 **Profitability Analysis—An Illustration 200 APPENDIX 4: Interim Reporting 203**

# **5 CHAPTER**

## **Time Value of Money Concepts 234**

**Part A: Basic Concepts 235**

**Time Value of Money 235**

**Simple versus Compound Interest 236**

**Future Value of a Single Amount 237**

**Present Value of a Single Amount 238** Solving for Other Values When FV and PV Are Known 239

**Concept Review Exercise: Valuing a Single Cash Flow Amount 241**

**Preview of Accounting Applications of Present Value Techniques —Single Cash Amount 242**

**Part B: Basic Annuities 244**

**Future Value of an Annuity 244** Future Value of an Ordinary Annuity 244

Future Value of an Annuity Due 246

#### **Present Value of an Annuity 246** Present Value of an Ordinary Annuity 246

Present Value of an Annuity Due 248

Present Value of a Deferred Annuity 249

### **Solving for Unknown Values in Present Value Situations 251**

Determining the Annuity Amount When Other Variables Are Known 251

Determining the Periods When Other Variables Are Known 251 Determining the Rate When Other Variables Are Known 252 Determining When Other Variables Are Known—Unequal Cash Flows 253

#### **Concept Review Exercise: Annuities 253**

#### **Preview of Accounting Applications of Present Value Techniques —Annuities 255**

Valuation of Long-Term Bonds 255 Valuation of Long-Term Leases 256 Valuation of Installment Notes 256 Valuation of Pension Obligations 257

#### **Summary of Time Value of Money with Excel 258**

page xxvii

# **6 CHAPTER Revenue Recognition 274**

**Part A Introduction to Revenue Recognition 276**

**Recognizing Revenue at a Single Point in Time 278**

#### **Recognizing Revenue over a Period of Time 278**

Criteria for Recognizing Revenue over Time 279 Determining Progress toward Completion 280

#### **Recognizing Revenue for Contracts That Contain Multiple Performance Obligations 280**

Step 2: Identify the Performance Obligation(s) 281

Step 3: Determine the Transaction Price 282

Step 4: Allocate the Transaction Price to Each Performance Obligation 282

Step 5: Recognize Revenue When (or as) Each Performance Obligation Is Satisfied 282

**Concept Review Exercise: Revenue Recognition for Contracts with Multiple Performance Obligations 284**

#### **Part B: Special Issues in Revenue Recognition 285**

Special Issues for Step 1: Identify the Contract 285 Special Issues for Step 2: Identify the Performance Obligation(s) 286

Special Issues for Step 3: Determine the Transaction Price 288 Special Issues for Step 4: Allocate the Transaction Price to the Performance Obligations 294

Special Issues for Step 5: Recognize Revenue When (or as) Each Performance Obligation Is Satisfied 295

Disclosures 299

#### **Part C: Accounting for Long-Term Contracts 300**

Accounting for a Profitable Long-Term Contract 302 A Comparison of Revenue Recognized over the Term of the

Contract and at the Completion of Contract 307

Long-Term Contract Losses 308

**Concept Review Exercise: Long-Term Construction Contracts 312**

# **2 Assets**

**7 CHAPTER**

## **Cash and Receivables 336**

#### **Part A: Cash and Cash Equivalents 337**

## **Internal Control 338**

Internal Control Procedures—Cash Receipts 339 Internal Control Procedures—Cash Disbursements 339

## **Restricted Cash and Compensating Balances 339 Part B: Current Receivables 341**

#### **Accounts Receivable 342**

Initial Valuation of Accounts Receivable 342 Subsequent Valuation of Accounts Receivable 348

#### **Concept Review Exercise: Uncollectible Accounts Receivable 353**

#### **Notes Receivable 354**

Short-Term Interest-Bearing Notes 355 Short-Term Noninterest-Bearing Notes 355 Long-Term Notes Receivable 357 Subsequent Valuation of Notes Receivable 358

### **Financing with Receivables 360**

Secured Borrowing 360 Sale of Receivables 361 Transfers of Notes Receivable 363 Deciding Whether to Account for a Transfer as a Sale or a Secured Borrowing 364 Disclosures 365

**Concept Review Exercise: Financing with Receivables 367**

### **APPENDIX 7A: Cash Controls 371**

**APPENDIX 7B: Accounting for a Troubled Debt Restructuring 375**

# **8 CHAPTER Inventories: Measurement 400**

#### **Part A: Recording and Measuring Inventory 401**

#### **Types of Inventory 402**

Merchandising Inventory 402 Manufacturing Inventories 402

#### **Types of Inventory Systems 403**

Perpetual Inventory System 403 Periodic Inventory System 405 A Comparison of the Perpetual and Periodic Inventory Systems 406

#### **What Is Included in Inventory? 406**

Physical Units Included in Inventory 406 Transactions Affecting Net Purchases 407

### **Inventory Cost Flow Assumptions 410**

Specific Identification 412 Average Cost 412 First-In, First-Out (FIFO) 414 Last-In, First-Out (LIFO) 415 Comparison of Cost Flow Methods 417 Factors Influencing Method Choice 418 LIFO Reserves and LIFO Liquidation 420

#### **Concept Review Exercise: Inventory Cost Flow Methods 423**

#### **Part B: Methods of Simplifying LIFO 427**

#### **LIFO Inventory Pools 428**

page xxviii
#### **Dollar-Value LIFO 429**

Cost Indexes 429 The DVL Inventory Estimation Technique 429

#### **Concept Review Exercise: Dollar-Value LIFO 431**

Advantages of DVL 431

## **9 CHAPTER**

### **Inventories: Additional Issues 456**

#### **Part A: Subsequent Measurement of Inventory 457**

#### **Lower of Cost or Net Realizable Value (LCNRV) 458** Applying Lower of Cost or Net Realizable Value 459 Adjusting Cost to Net Realizable Value 460

**Concept Review Exercise: Lower of Cost or Net Realizable Value 461**

**Lower of Cost or Market (LCM) 463**

**Part B: Inventory Estimation Techniques 464**

#### **The Gross Profit Method 465**

A Word of Caution 465

#### **The Retail Inventory Method 467**

Retail Terminology 468 Cost Flow Methods 469 Other Issues Pertaining to the Retail Method 471

**Concept Review Exercise: Retail Inventory Method 473 Part C: Dollar-Value LIFO Retail 475**

**Concept Review Exercise: Dollar-Value LIFO Retail Method 477 Part D: Change in Inventory Method and Inventory Errors 478 Change in Inventory Method 478**

Most Inventory Changes 478 Change to the LIFO Method 479

#### **Inventory Errors 480**

When the Inventory Error Is Discovered the Following Year 481 When the Inventory Error Is Discovered Two Years Later 482

**Concept Review Exercise: Inventory Errors 482**

**Earnings Quality 483**

**APPENDIX 9: Purchase Commitments 485**

# **10 CHAPTER**

**Property, Plant, and Equipment and Intangible Assets: Acquisition 508**

**Part A: Valuation at Acquisition 510**

**Types of Assets 510**

### **Costs to Be Capitalized 512**

Property, Plant, and Equipment 512 Intangible Assets 517

**Lump-Sum Purchases 521**

**Part B: Noncash Acquisitions 522**

**Deferred Payments 522**

#### **Issuance of Equity Securities 524**

**Donated Assets 524**

#### **Exchanges 527**

Fair Value Not Determinable 528 Lack of Commercial Substance 528

**Concept Review Exercise: Exchanges 530**

**Part C: Self-Constructed Assets and Research and Development 531**

**Self-Constructed Assets 531** Overhead Allocation 531 Interest Capitalization 532 **Research and Development (R&D) 537** Determining R&D Costs 537 Software Development Costs 540 R&D Performed for Others 542 R&D Purchased in Business Acquisitions 542

Start-Up Costs 543

**APPENDIX 10: Oil and Gas Accounting 545**

## **11 CHAPTER**

### **Property, Plant, and Equipment and Intangible Assets: Utilization and Disposition 566**

**Part A: Depreciation, Depletion, and Amortization 567**

**Cost Allocation—An Overview 567**

#### **Measuring Cost Allocation 568**

Service Life 569 Allocation Base 569 Allocation Method 570

### **Depreciation 570**

Time-Based Depreciation Methods 570 Activity-Based Depreciation Methods 573

#### **Concept Review Exercise: Depreciation Methods 577**

Partial Period Depreciation 578 Dispositions 579

Group and Composite Depreciation Methods 582 **Depletion of Natural Resources 585 Amortization of Intangible Assets 587** Intangible Assets Subject to Amortization 587 Intangible Assets Not Subject to Amortization 590 **Concept Review Exercise: Depletion and Amortization 591 Part B: Additional Issues 592 Change in Estimates 592 Change in Depreciation, Amortization, or Depletion Method 594 Error Correction 595**

page xxix

### **Impairment of Value 596** Assets Held and Used 596 Assets Held for Sale 605 Impairment Losses and Earnings Quality 606 **Concept Review Exercise: Impairment 606 Part C: Subsequent Expenditures 607 Expenditures Subsequent to Acquisition 607** Repairs and Maintenance 608 Additions 608 Improvements 608 Rearrangements 609 Costs of Defending Intangible Rights 610 **APPENDIX 11A: Comparison with MACRS (Tax Depreciation) 612 APPENDIX 11B: Retirement and Replacement Methods of Depreciation 613**

# **12 CHAPTER Investments 638**

#### **Part A: Accounting for Debt Investments 640**

#### **Example of a Debt Investment 640**

Recording the Purchase of a Debt Investment 641 Recording Interest Revenue 641

#### **Three Classifications of Debt Investments 643**

#### **Debt Investments to Be Held-to-Maturity (HTM) 644**

Unrealized Holding Gains and Losses Are Not Recognized for HTM Investments 644 Sale of HTM Investments 644 Impairment of HTM Investments 645 Financial Statement Presentation 645

#### **Debt Investments Classified as Trading Securities 646**

Adjust Trading Security Investments to Fair Value (2024) 647 Sale of Trading Security Investments 648 Financial Statement Presentation 650

#### **Debt Investments Classified as Available-for-Sale Securities 650**

Comprehensive Income 650 Rationale for AFS Treatment of Unrealized Holding Gains and Losses 651 Adjust AFS Investments to Fair Value (2024) 651 Sale of AFS Investments 652 Impairment of AFS Investments 654 Financial Statement Presentation 655 Comparison of HTM, TS, and AFS Approaches 656 Transfers between Reporting Categories 657 Fair Value Option 658

#### **Concept Review Exercise: Debt Investment Securities 659**

Financial Statement Presentation and Disclosure 662

#### **Part B: Accounting for Equity Investments 663**

#### **When the Investor Does Not Have Significant Influence: Fair Value through Net Income 663**

Purchase Investments 664 Recognize Investment Revenue 664 Adjust Equity Investments to Fair Value (2024) 664 Sell the Equity Investment 665 Adjust Remaining Equity Investments to Fair Value (2025) 666 Financial Statement Presentation 667

#### **When the Investor Has Significant Influence: The Equity Method 668**

Control and Significant Influence 668 Purchase of Investment 669 Recording Investment Revenue 670 Receiving Dividends 670

#### **Further Adjustments 670**

Adjustments for Additional Depreciation 671 No Adjustments for Land or Goodwill 672 Adjustments for Other Assets and Liabilities 672 Reporting the Investment 672 When the Investment Is Acquired in Mid-Year 673 When the Investee Reports a Net Loss 673 Impairment of Equity Method Investments 673 What if Conditions Change? 674 Fair Value Option 676

#### **Concept Review Exercise: The Equity Method 677**

**APPENDIX 12A: Other Investments (Special Purpose Funds, Investments in Life Insurance Policies) 681**

## **3 Liabilities and Shareholders' Equity**

## **13 CHAPTER**

**Current Liabilities and Contingencies 710**

**Part A: Current Liabilities 712**

**Characteristics of Liabilities 712**

**What Is a Current Liability? 713**

#### **Open Accounts and Notes 714**

Accounts Payable and Trade Notes Payable 714 Short-Term Notes Payable 715 Commercial Paper 717

## **Accrued Liabilities 718**

Accrued Interest Payable 718 Salaries, Commissions, and Bonuses 718

page xxx

#### **Liabilities from Advance Collections 720**

Deposits and Advances from Customers 720 Gift Cards 722 Collections for Third Parties 723

#### **A Closer Look at the Current and Noncurrent Classification 724**

Current Maturities of Long-Term Debt 724 Obligations Callable by the Creditor 724 When Short-Term Obligations Are Expected to Be Refinanced 724

**Concept Review Exercise: Current Liabilities 726**

**Part B: Contingencies 727**

### **Loss Contingencies 727**

Product Warranties and Guarantees 729 Litigation Claims 733 Subsequent Events 734 Unasserted Claims and Assessments 736

**Gain Contingencies 737**

**Concept Review Exercise: Contingencies 738**

**APPENDIX 13: Payroll-Related Liabilities 742**

## **14 CHAPTER Bonds and Long-Term Notes 766**

**The Nature of Long-Term Debt 767 Part A: Bonds 768 The Bond Indenture 768 Recording Bonds at Issuance 769** Determining the Selling Price 769 Bonds Issued at a Discount 771 **Determining Interest—Effective Interest Method 772** Amortization Schedule 773 Zero-Coupon Bonds 774 Bonds Issued at a Premium 775 When Financial Statements Are Prepared between Interest Dates 776 The Straight-Line Method—A Practical Expediency 777